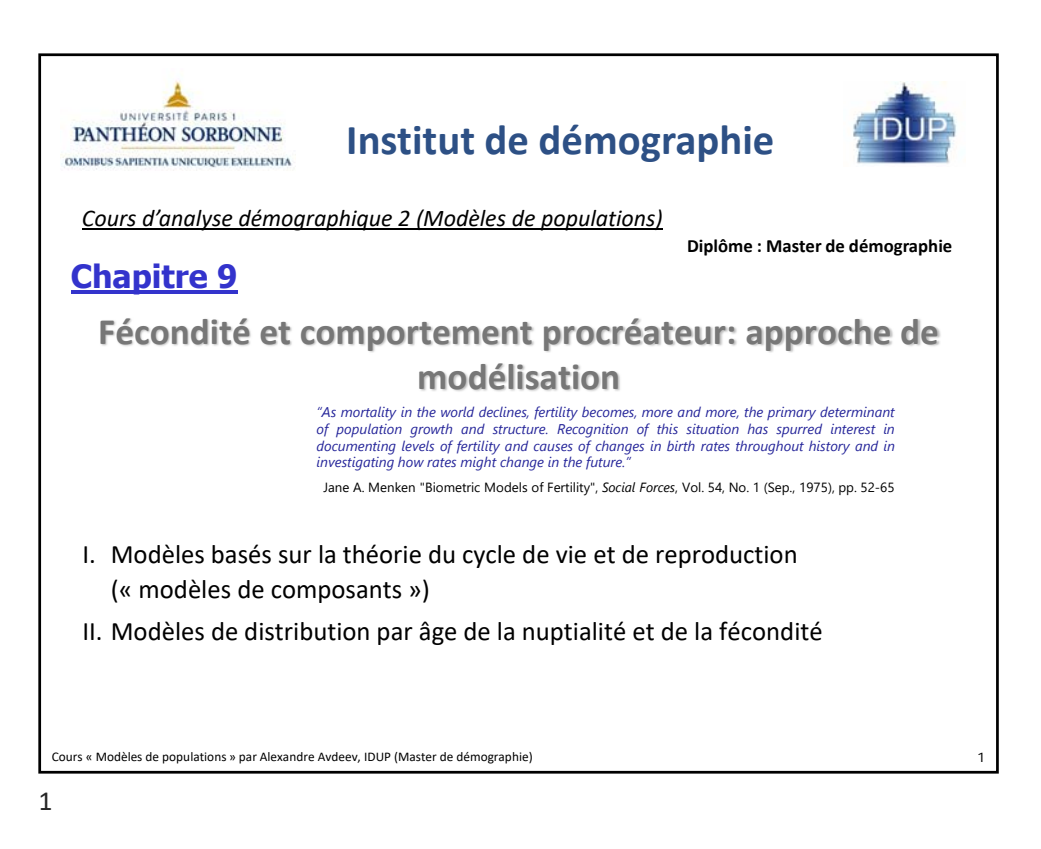

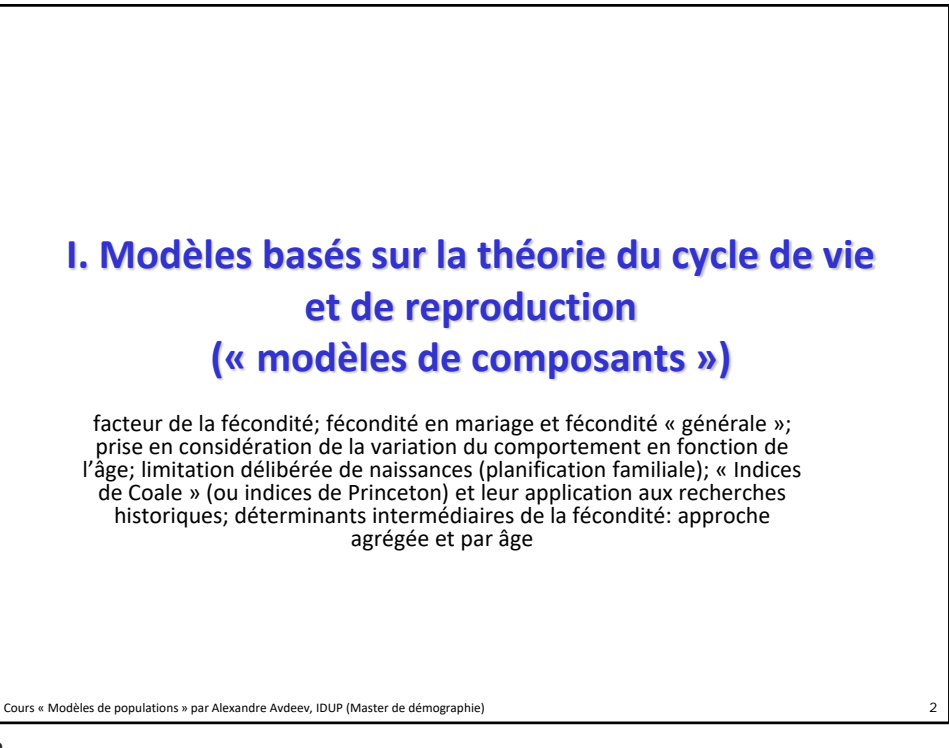

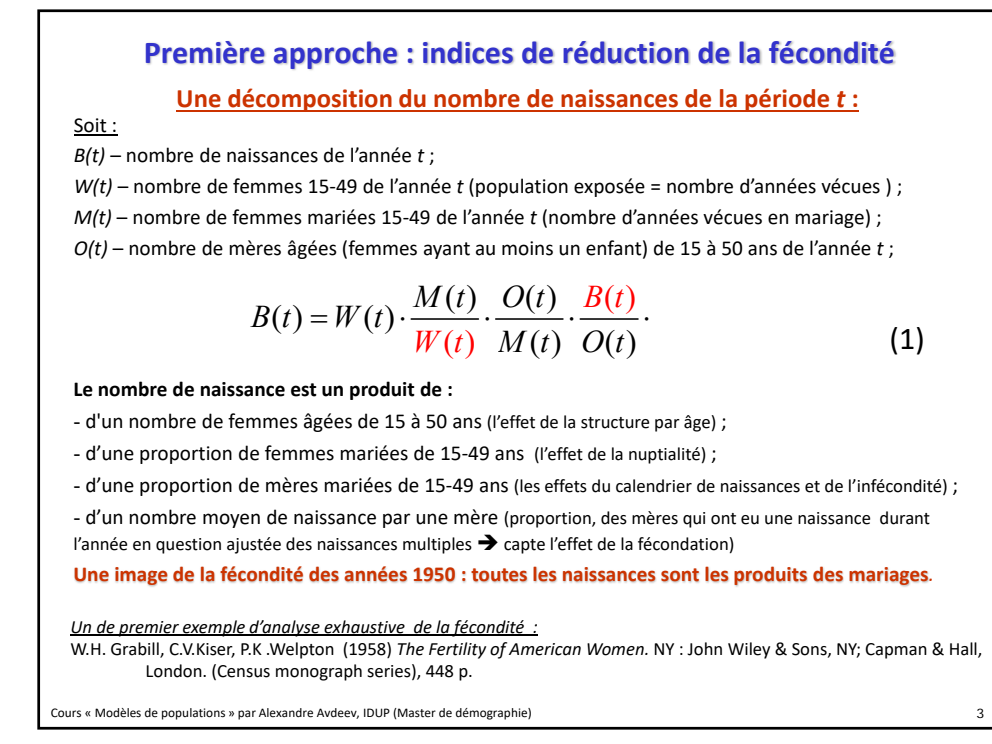

**Développement du modèle (1) aux fins explicatives et des prévisions** Cours « Modèles de populations » par Alexandre Avdeev, IDUP (Master de démographie), A.Avdeev © 2020 4  $\left( t\right)$  $(t)$  $(t)$  $(t)$  $(t) = W(t) \cdot \frac{M(t)}{W(t)} \cdot \frac{O(t)}{M(t)} \cdot \frac{B(t)}{O(t)}$ *M t*  $O(t)$  $B(t) = W(t) \cdot \frac{M(t)}{W(t)} \cdot \frac{O(t)}{M(t)}$ Soit : *B(t)* – nombre de naissances de l'année *t* ; *W(t)* – nombre de femmes 15‐49 de l'année *t* (population exposée = nombre d'années vécues ) ; *M(t)* – nombre de femmes mariées 15‐49 de l'année *t* (nombre d'années vécues en mariage) ; *O(t)* – nombre de mères âgées (femmes ayant au moins un enfant) de 15 à 50 ans de l'année *t* ;  $\blacktriangleright$   $B(t) = W(t) \cdot I_m(t) \cdot I_i(t) \cdot I_{fm}(t)$ *I<sub>m</sub>* – Indice de la nuptialité (de proportion des mariées/en couple = indice d'exposition) *I<sub>i</sub>* – Indice de l'infécondité (la proportion de femmes effectivement fécondes) *Ifm* – Indice de fécondité des mères  $s$ oit  $\textit{TFG} = \frac{\textit{B}(t)}{\textit{W}(t)}$  taux de fécondité générale  $\;\;\blacktriangleright\;\;TFG(t) = I_{_m}(t) \cdot I_{_i}(t) \cdot I_{_f\!f\!m}}(t)$  $(t)$  $(t+1)$  $(t)$  $(t+1)$  $(t)$  $(t+1)$  $(t)$  $(t+1)$  $I_{\ell m}(t)$  $I_{\ell m}(t)$  $I_i(t)$  $I_i(t)$  $I_m(t)$  $I_m(t)$ *TFG t TFG t fm fm i i m*  $\frac{I_{m}(t+1)}{I_{m}(t)}$   $\cdot$   $\frac{I_{i}(t+1)}{I_{i}(t)}$   $\cdot$   $\frac{I_{jm}(t+1)}{I_{im}(t)}$  **Interprétation** des facteurs suivants :<br>
• la nuptialité (exposition) • l'infécondité (pathologique et volontaire) • la fécondité des mères (taille idéale de la famille)  $TBN(t) = TFG(t) \cdot w(t)$ soit le Taux Brut de Natalité  $\Rightarrow TBN(t)=\frac{B(t)}{P(t)}$  et la proportion des femmes 15-49 ans  $\Rightarrow$   $w(t)=\frac{W(t)}{P(t)}$  $(t)$  $(t+1)$  $(t)$  $(t+1)$  $(t)$  $(t+1)$  $\left( t\right)$  $(t+1)$  $(t)$  $(t+1)$  $(t)$  $(t+1)$  $I_{\ell m}(t)$  $I_{\ell m}(t)$  $I_i(t)$  $I_i(t)$  $I_m(t)$  $I_m(t)$  $w(t)$  $w(t)$ *P t P t B t B t fm fm i i m*  $\frac{(-1)^{n+1}}{n} = \frac{P(t+1)}{n} \cdot \frac{w(t+1)}{n} \cdot \frac{I_m(t+1)}{n} \cdot \frac{I_i(t+1)}{n} \cdot \frac{I_{fm}(t+1)}{n}$ **Version finale :**

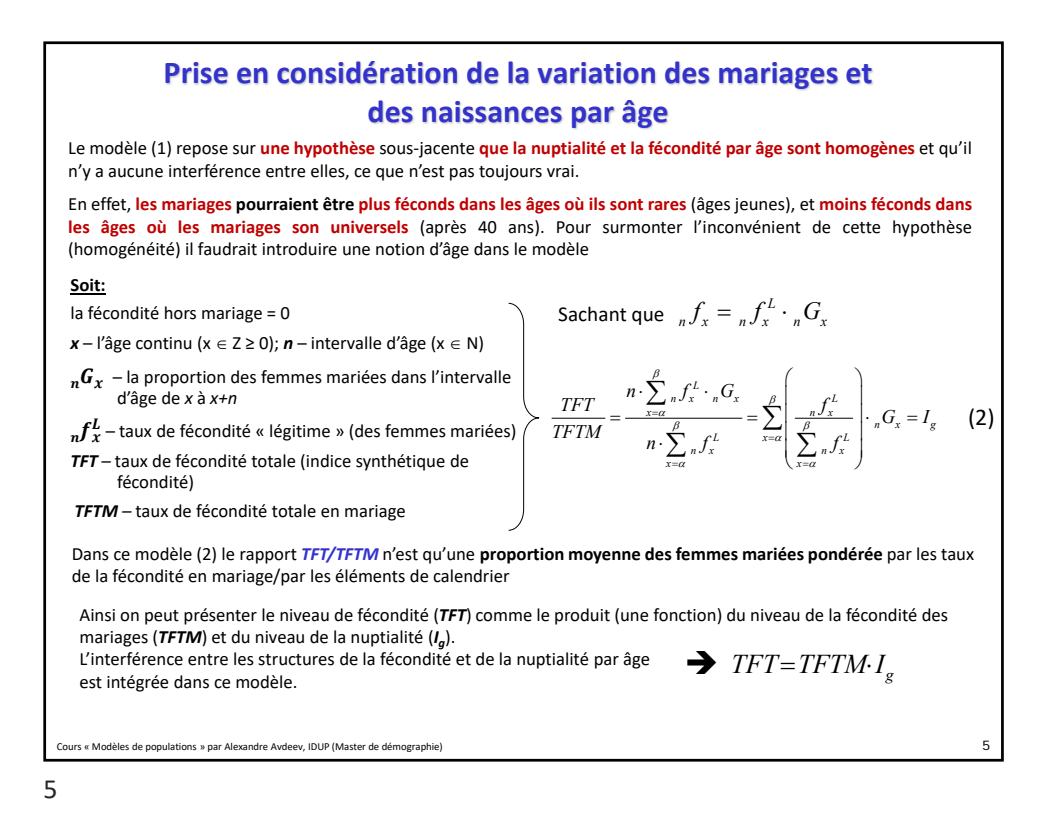

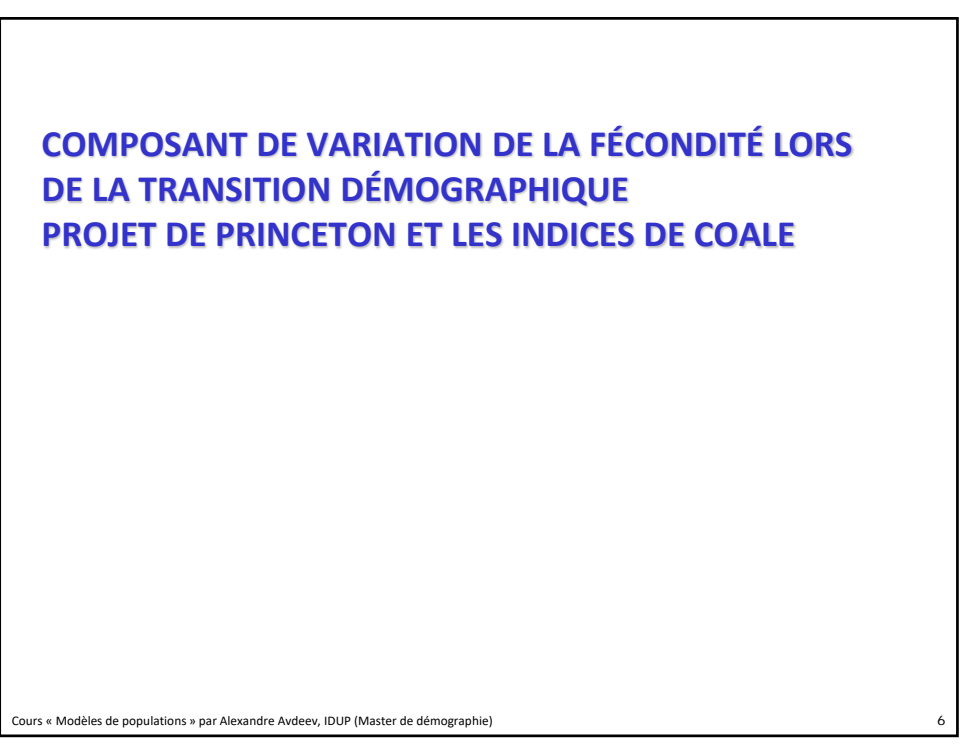

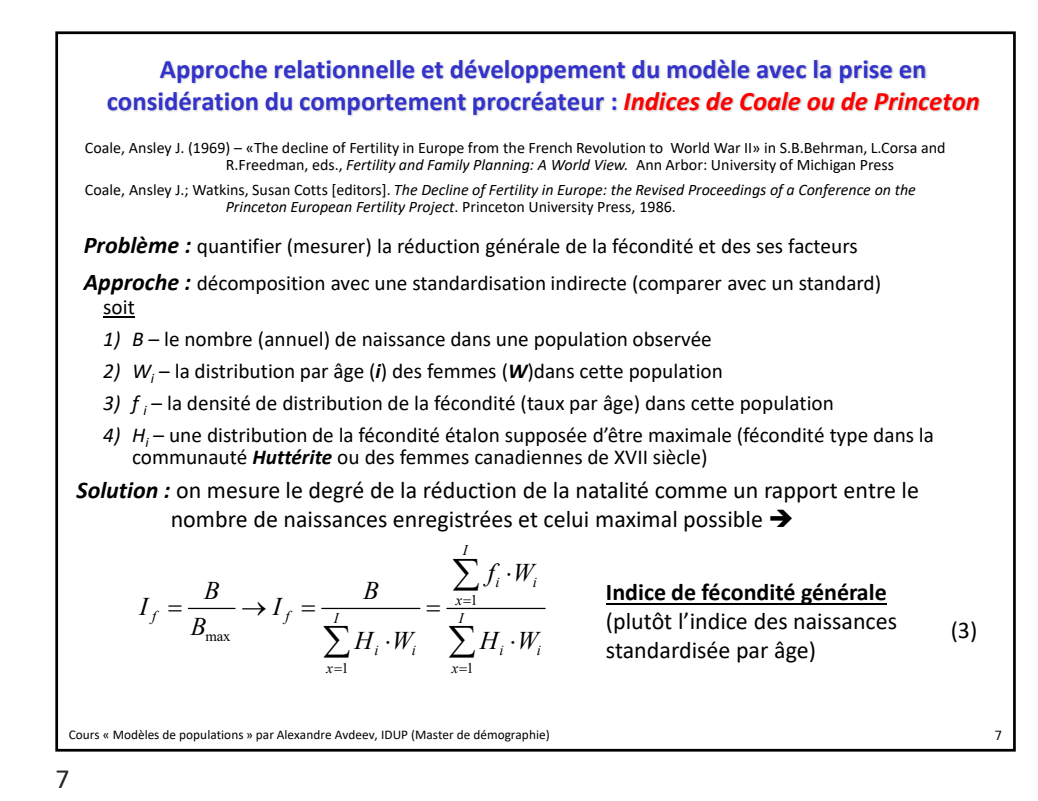

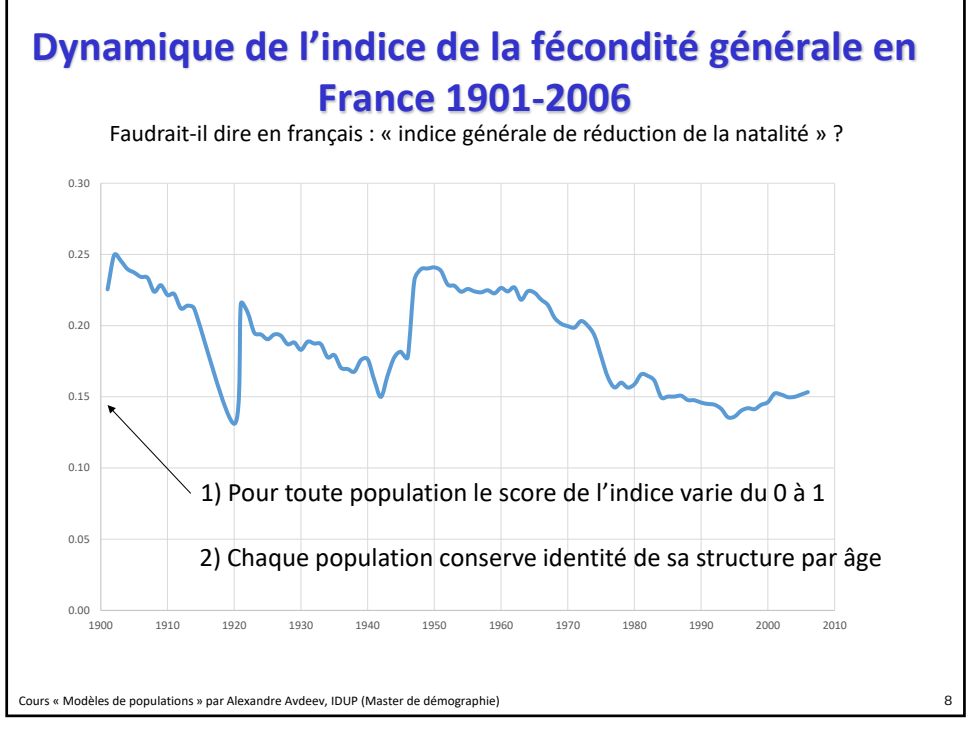

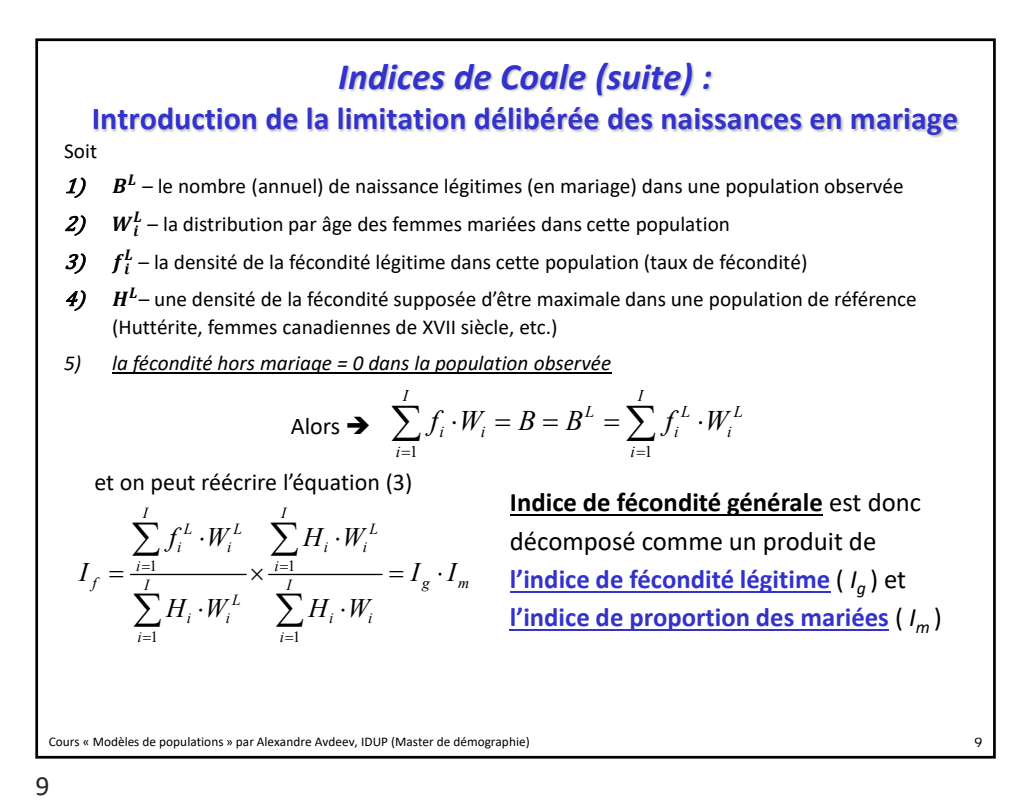

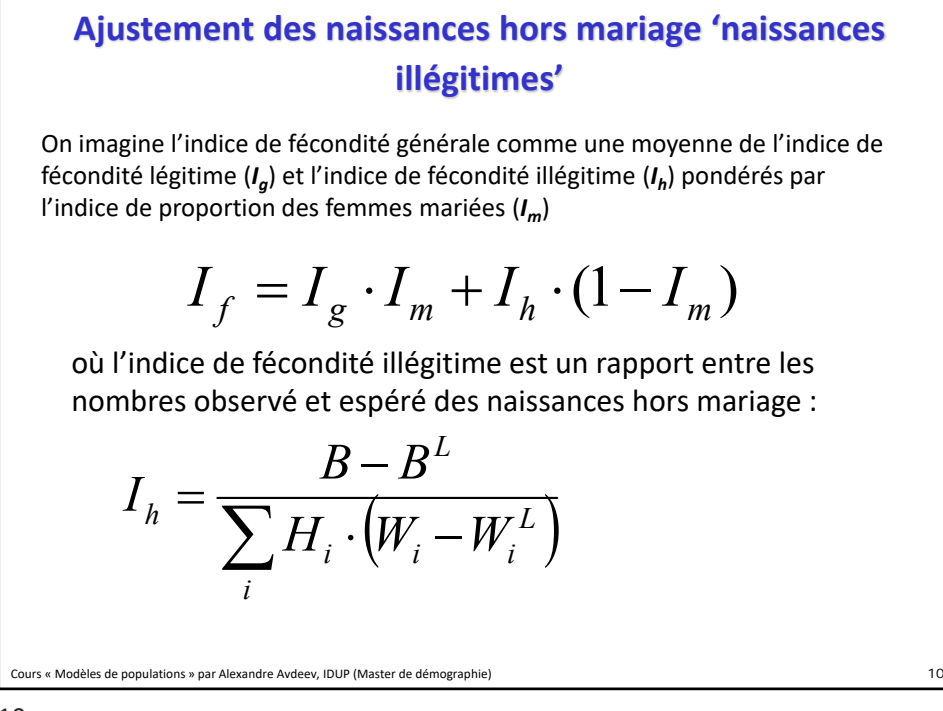

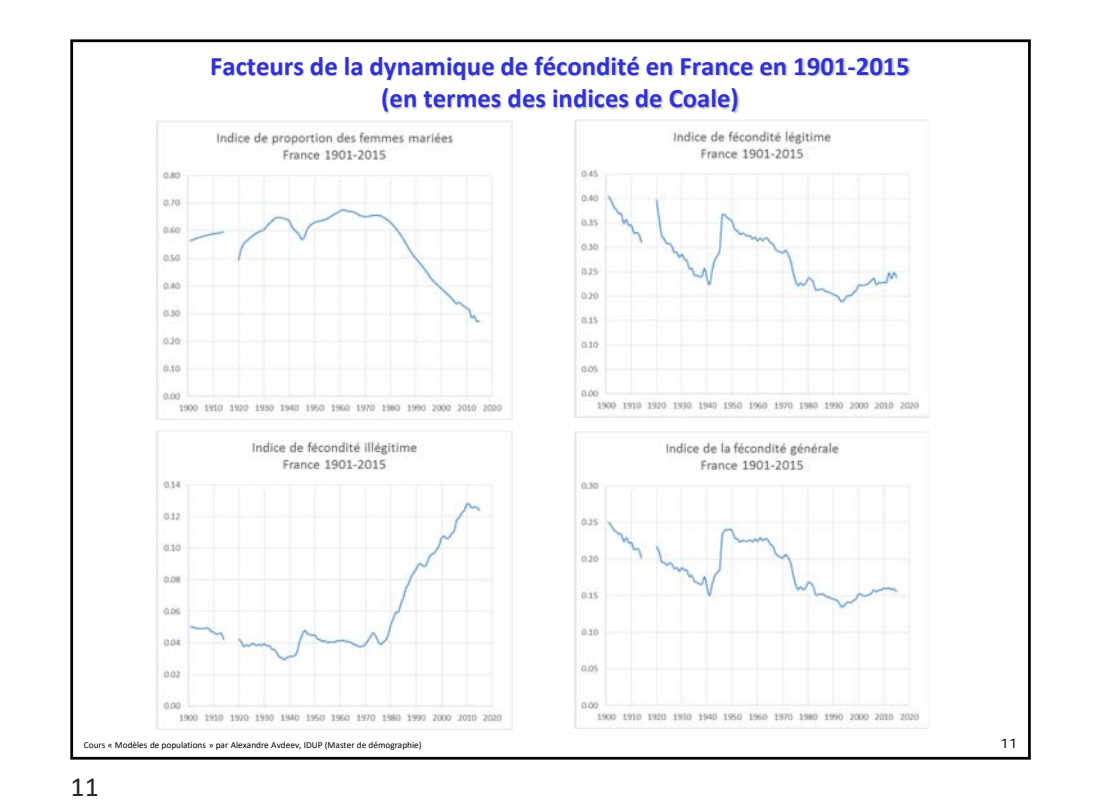

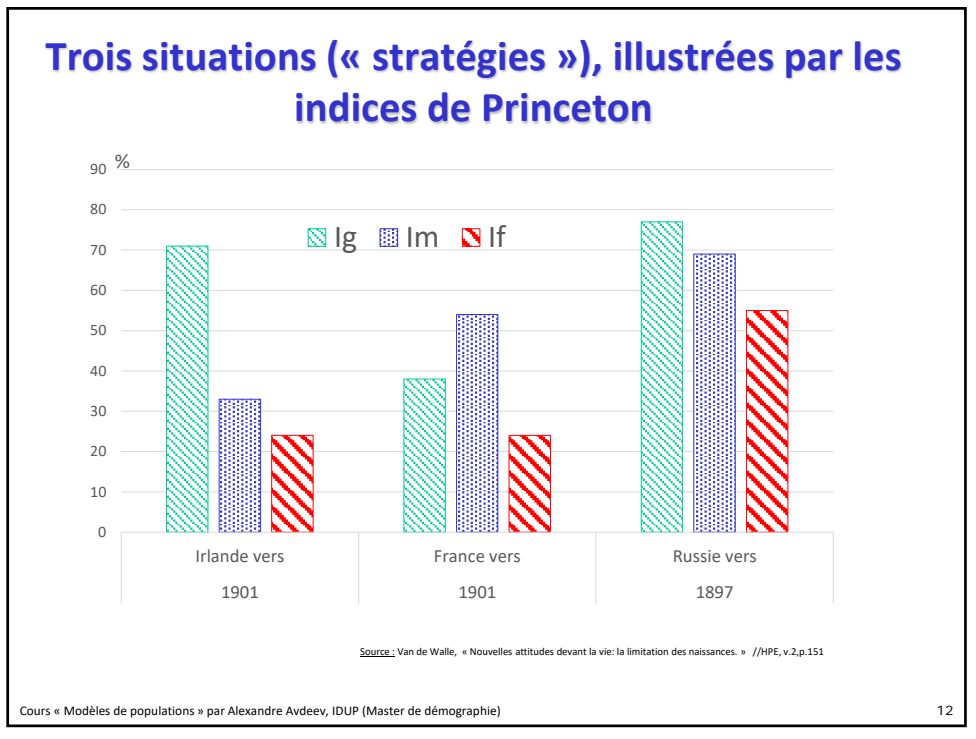

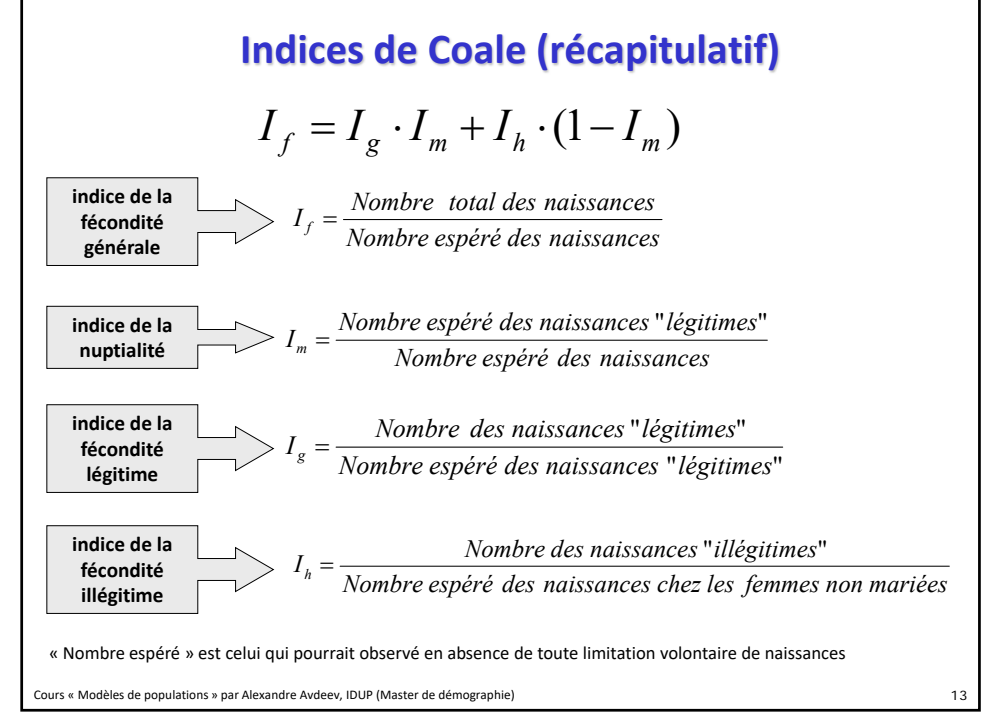

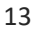

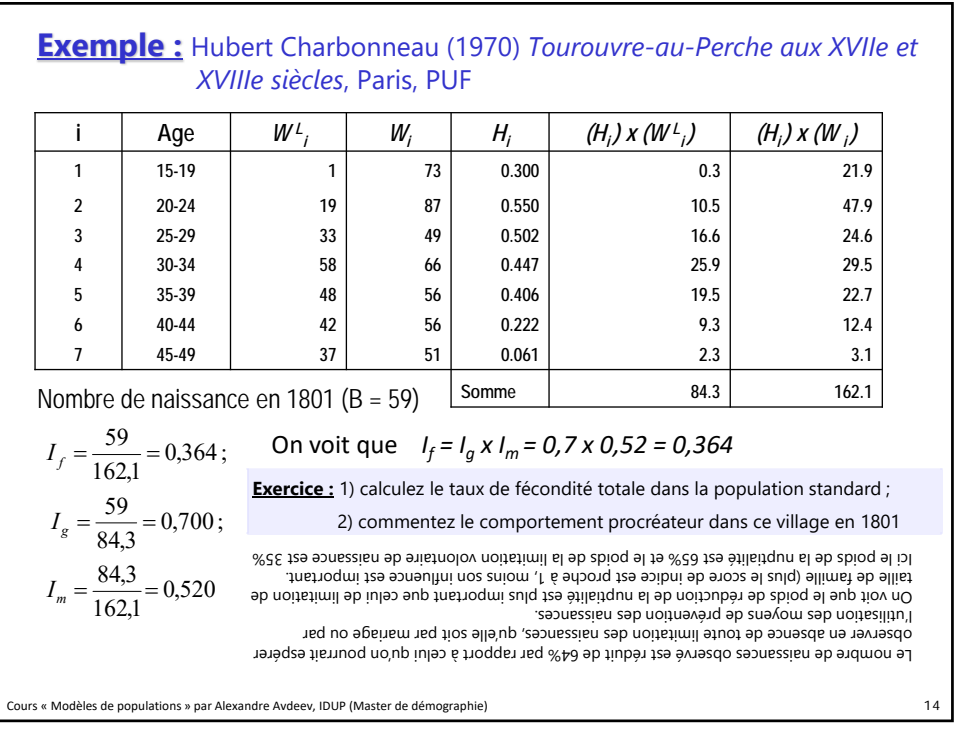

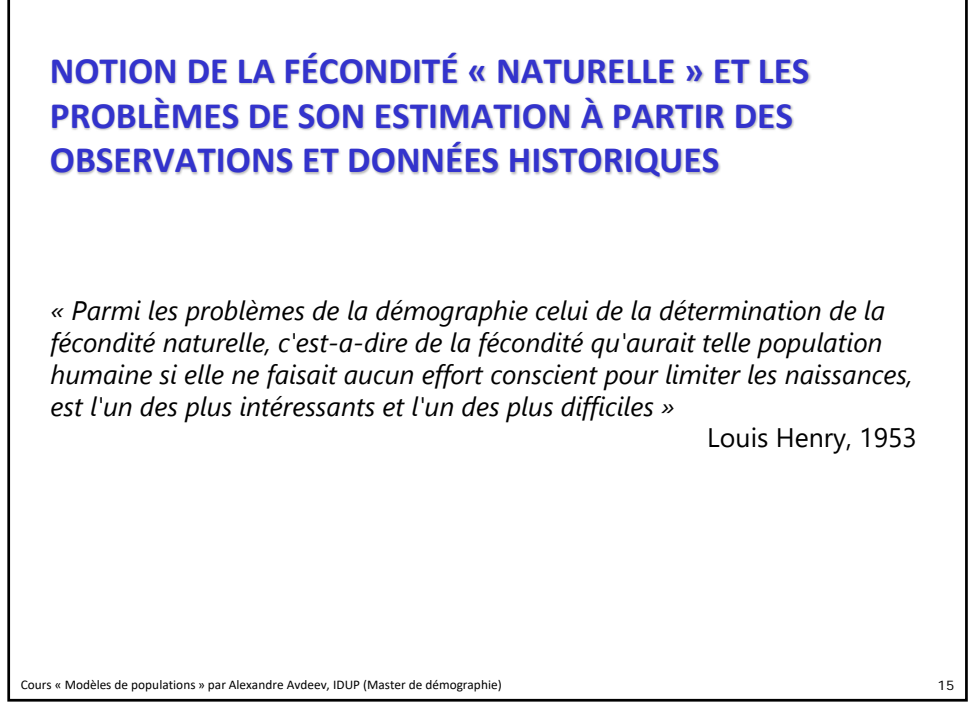

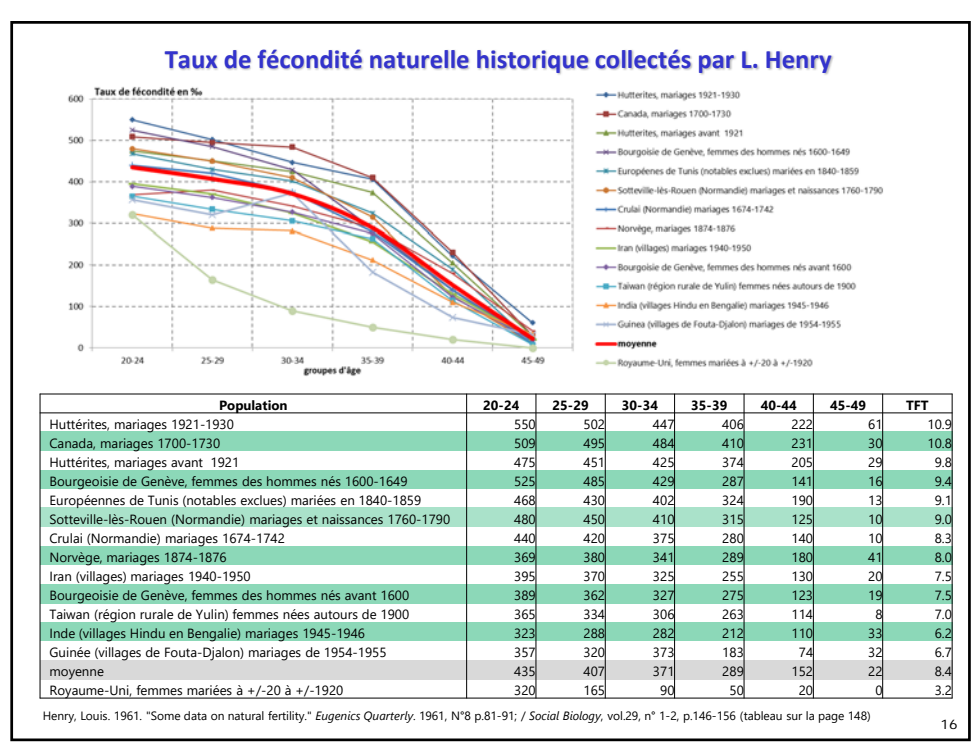

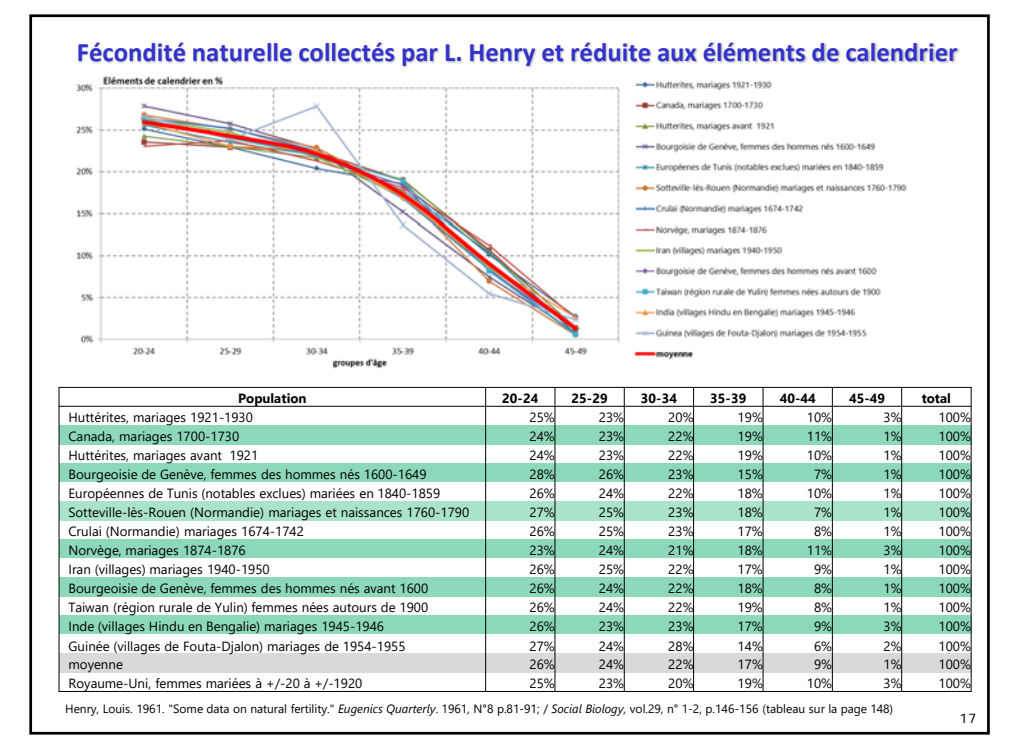

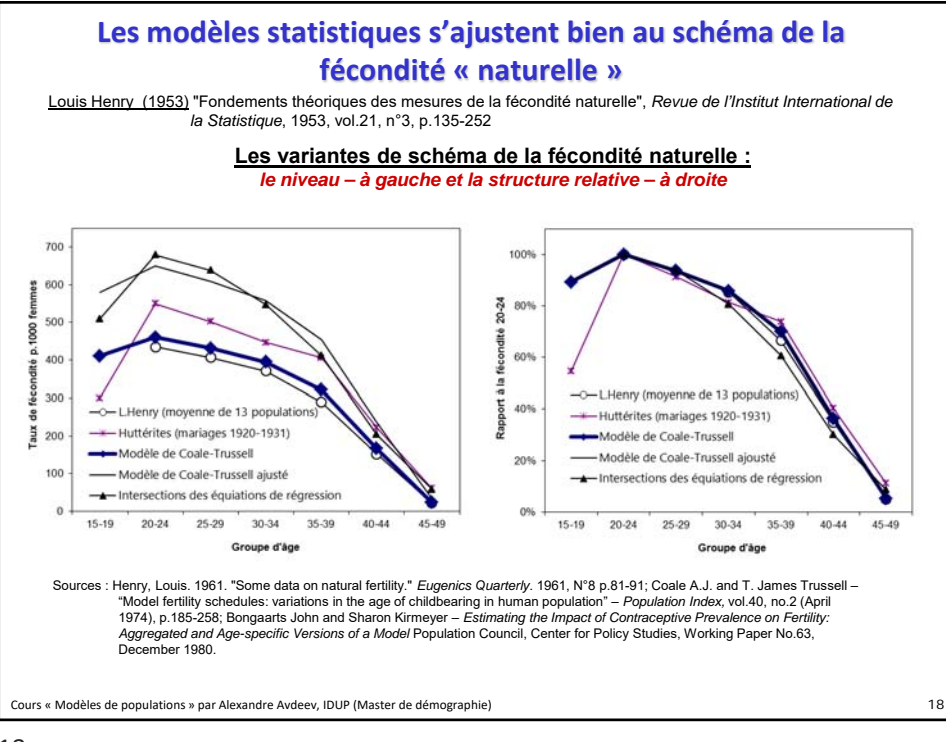

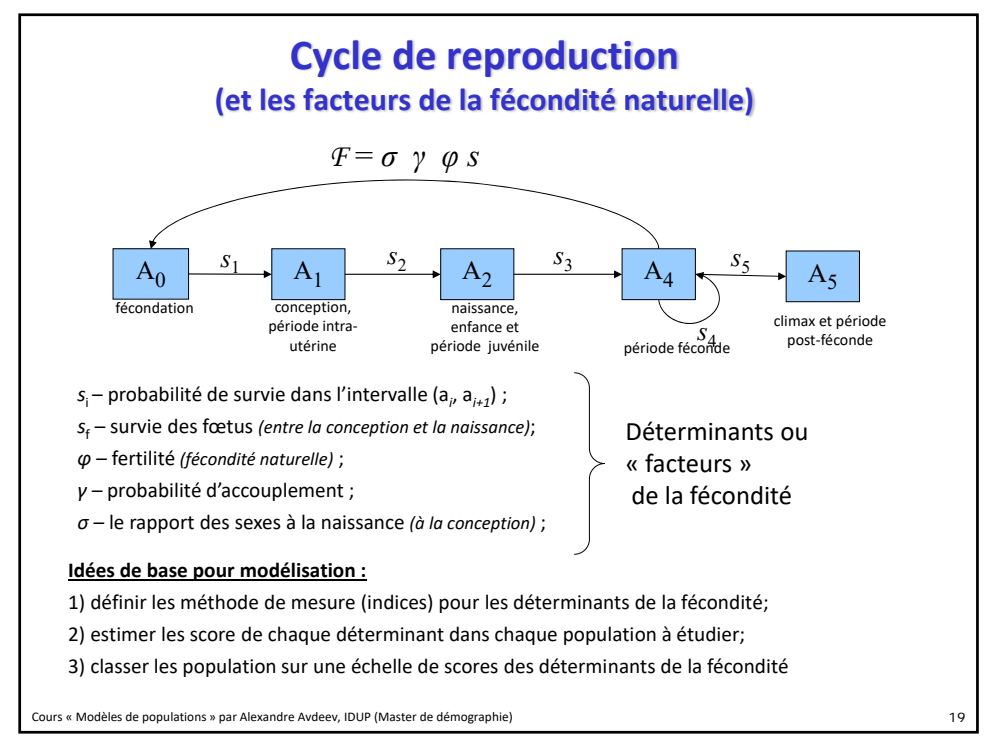

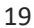

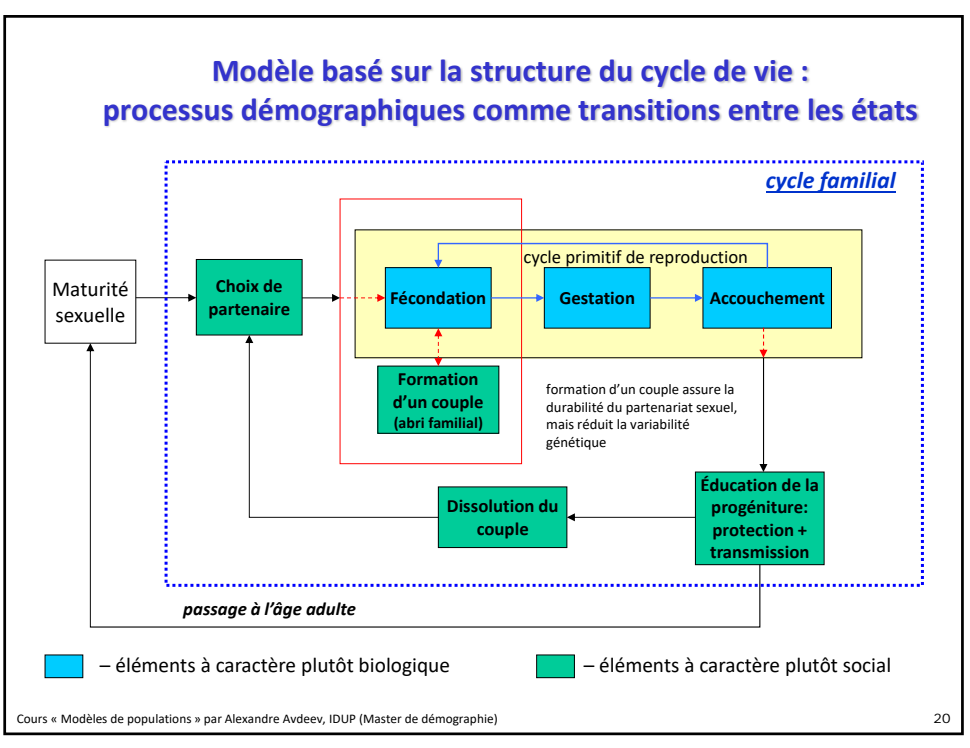

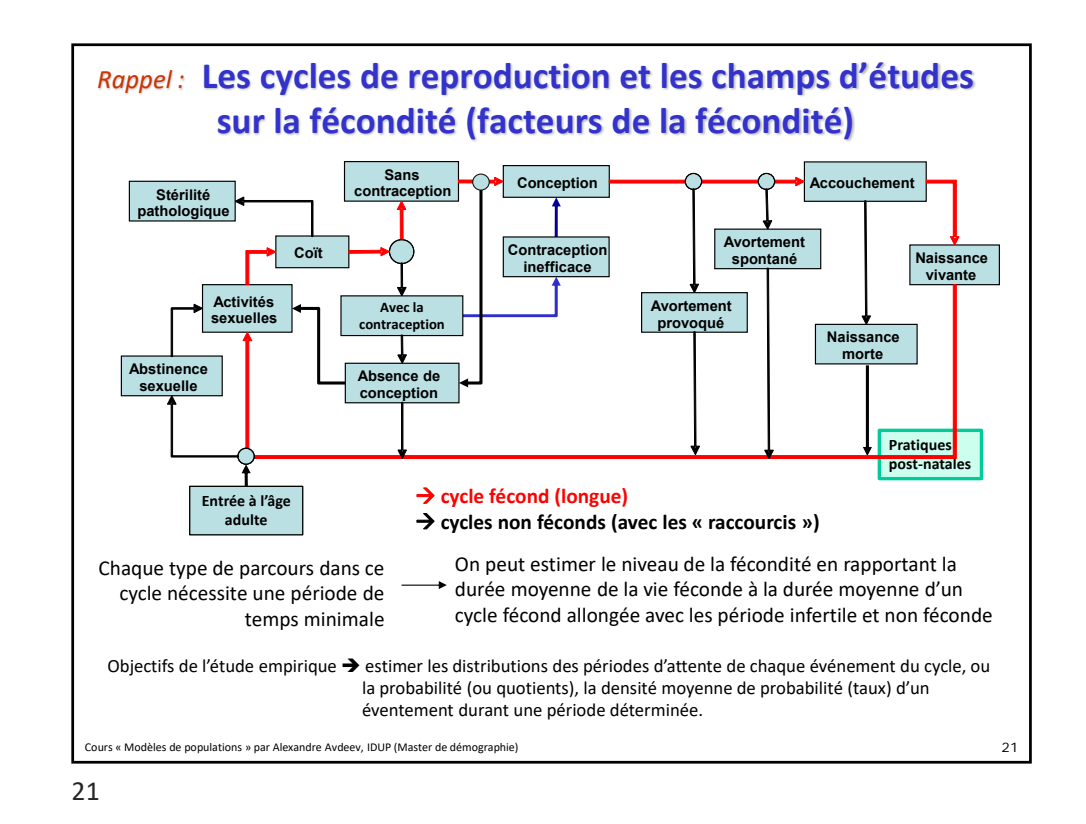

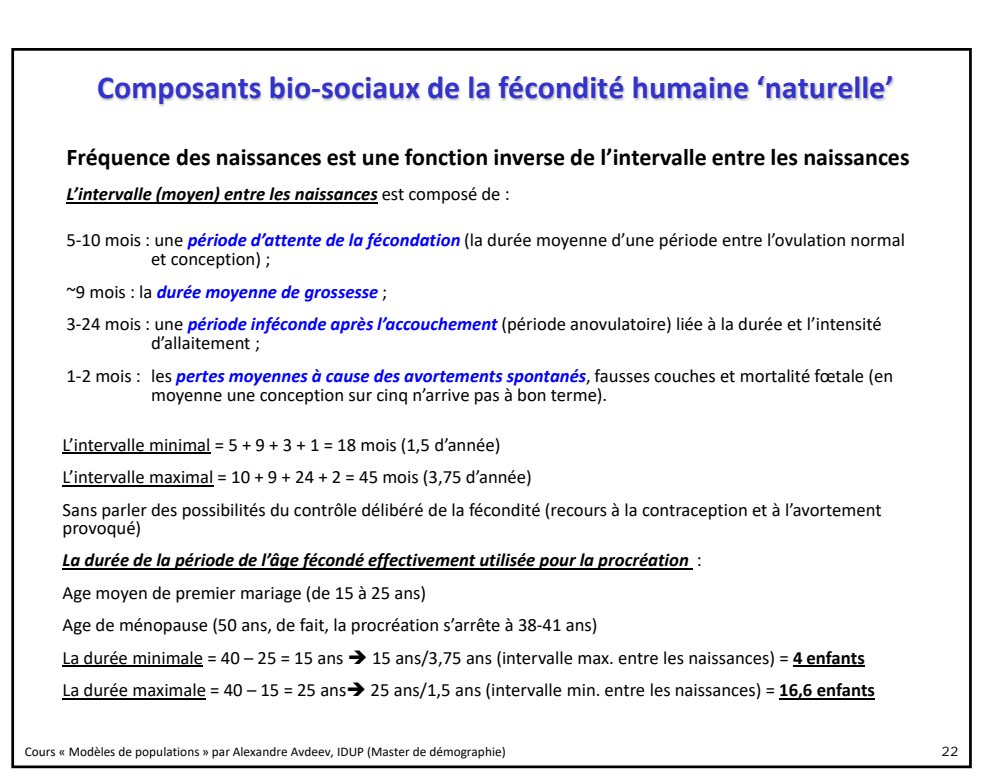

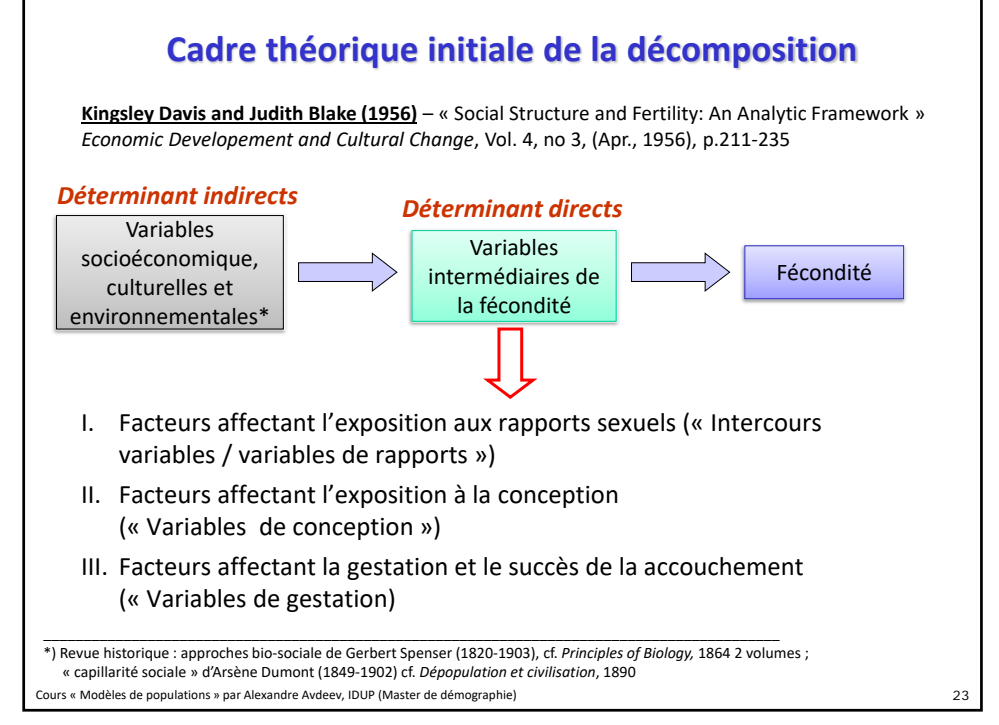

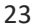

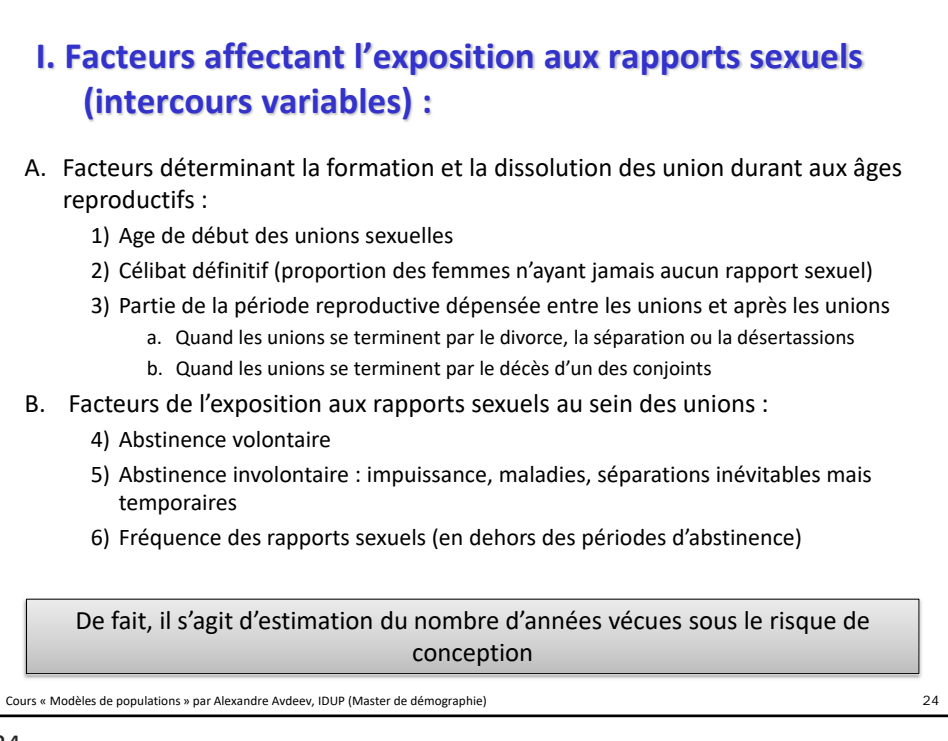

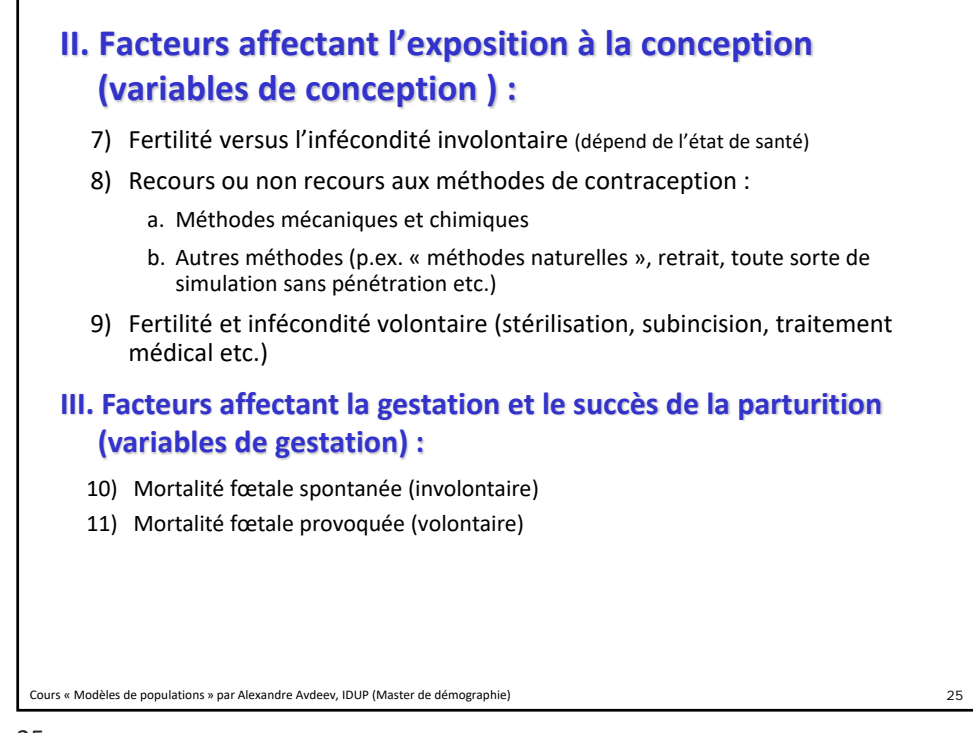

25

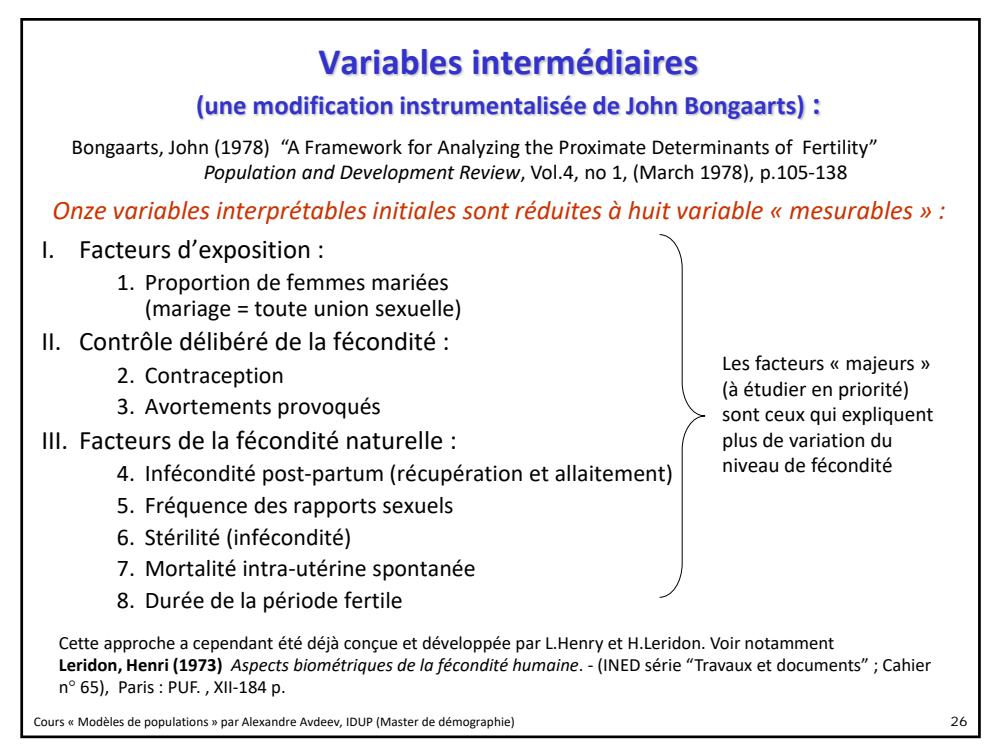

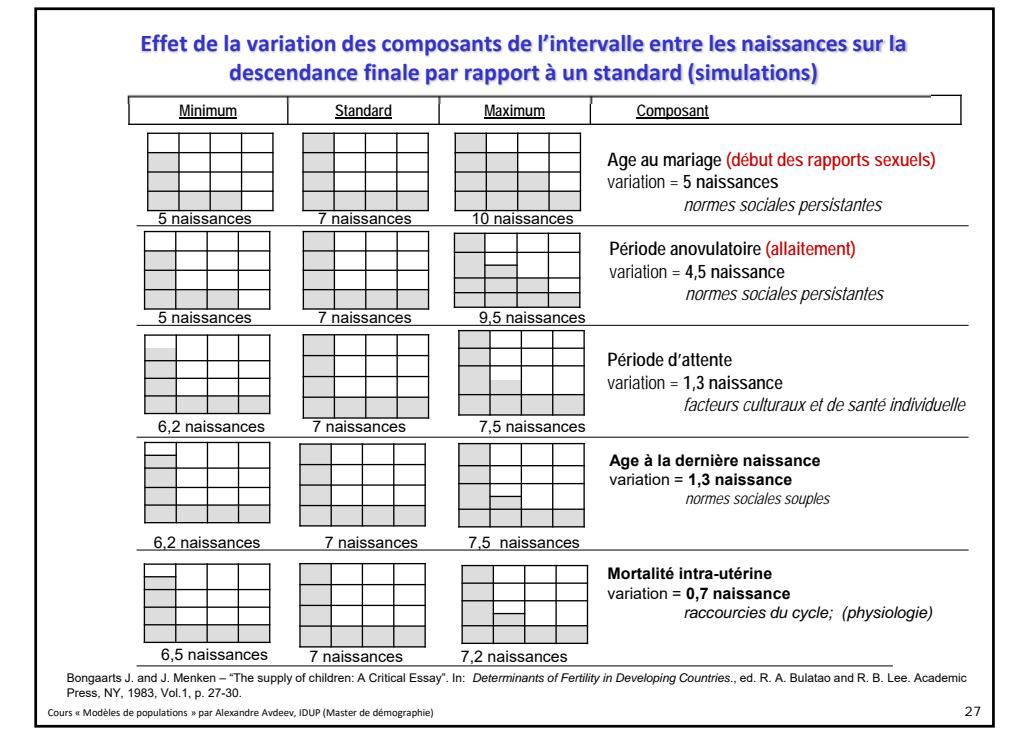

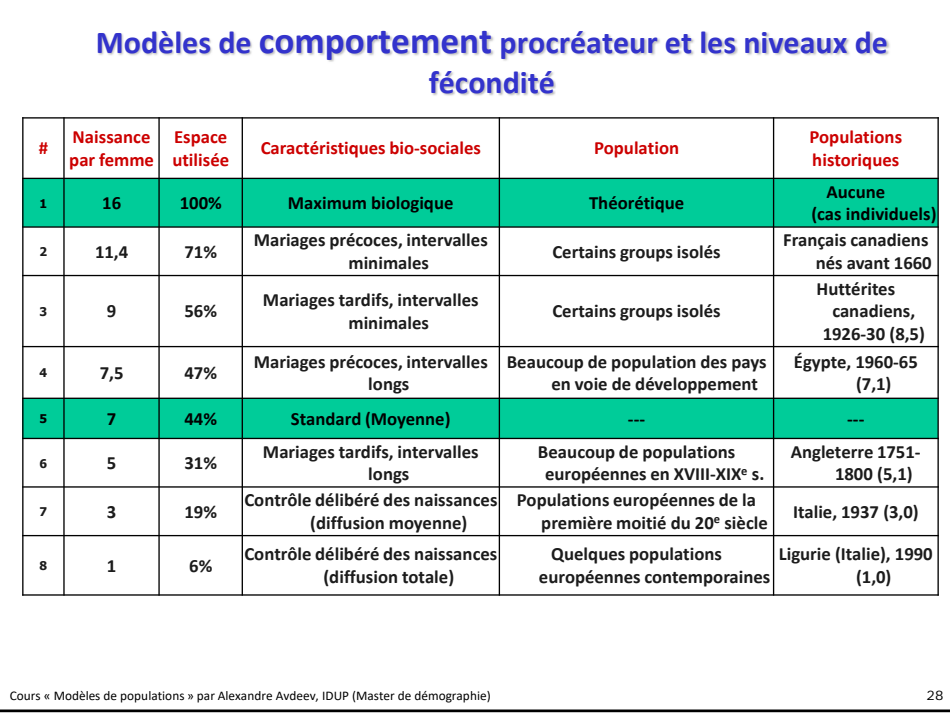

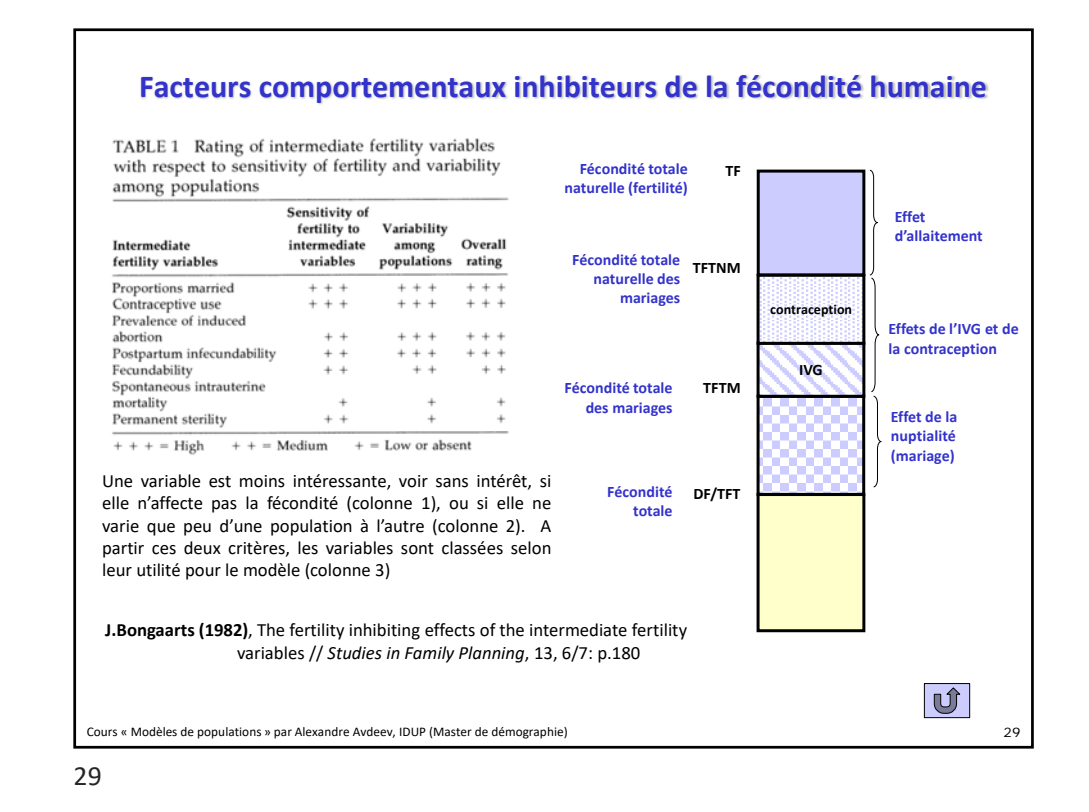

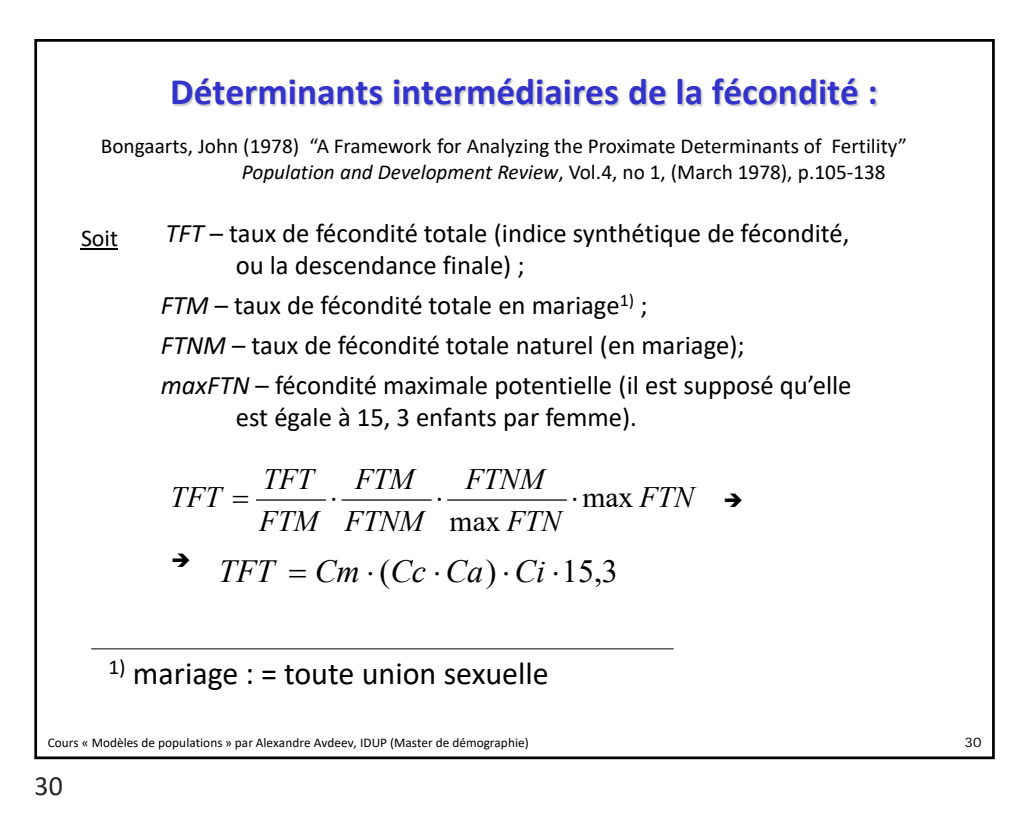

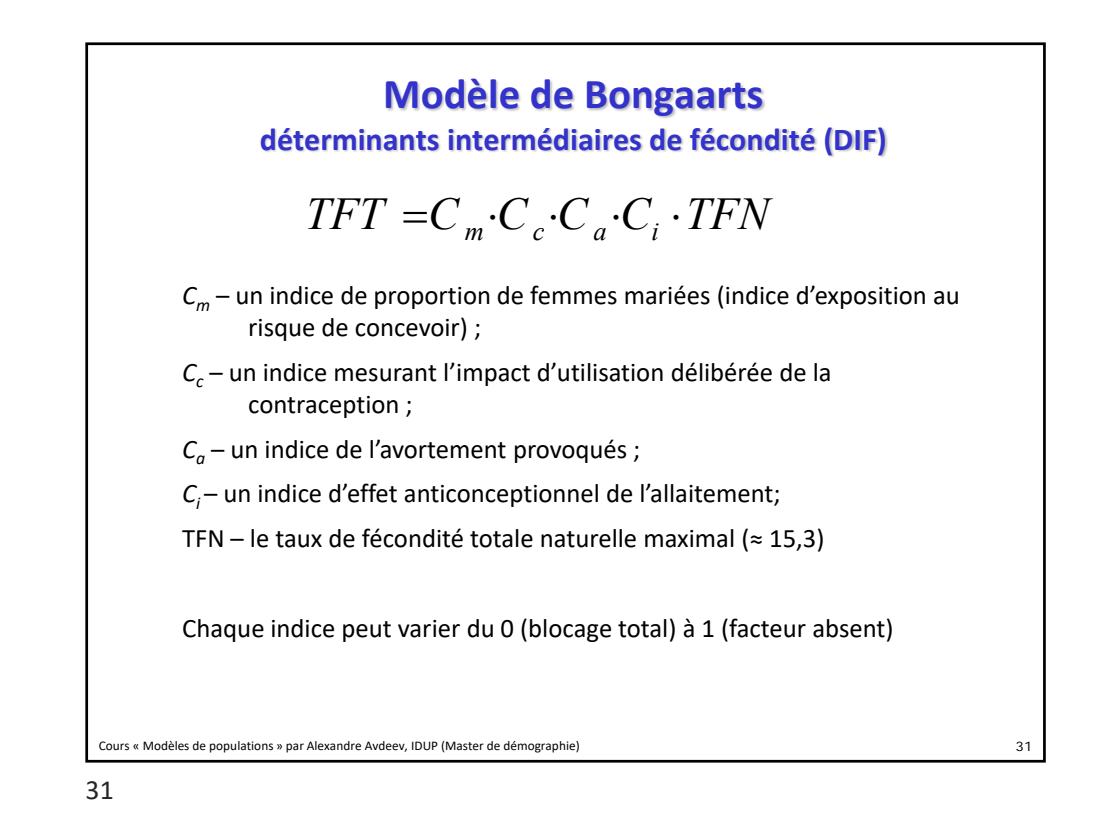

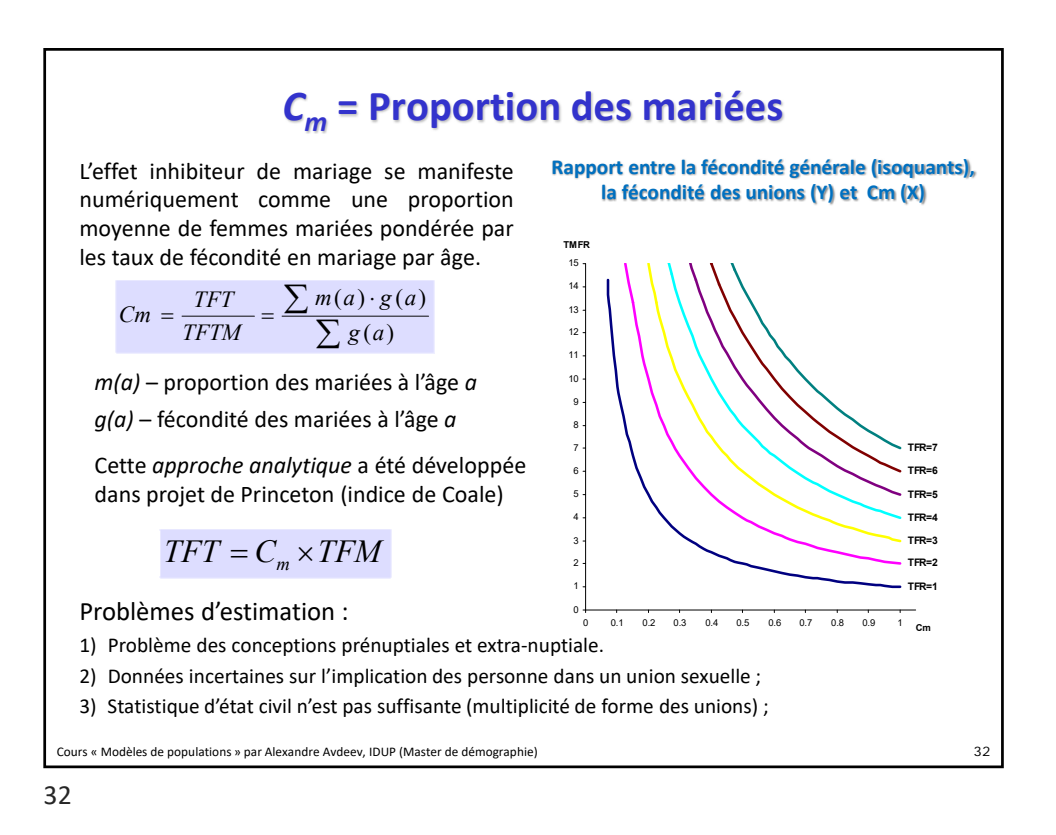

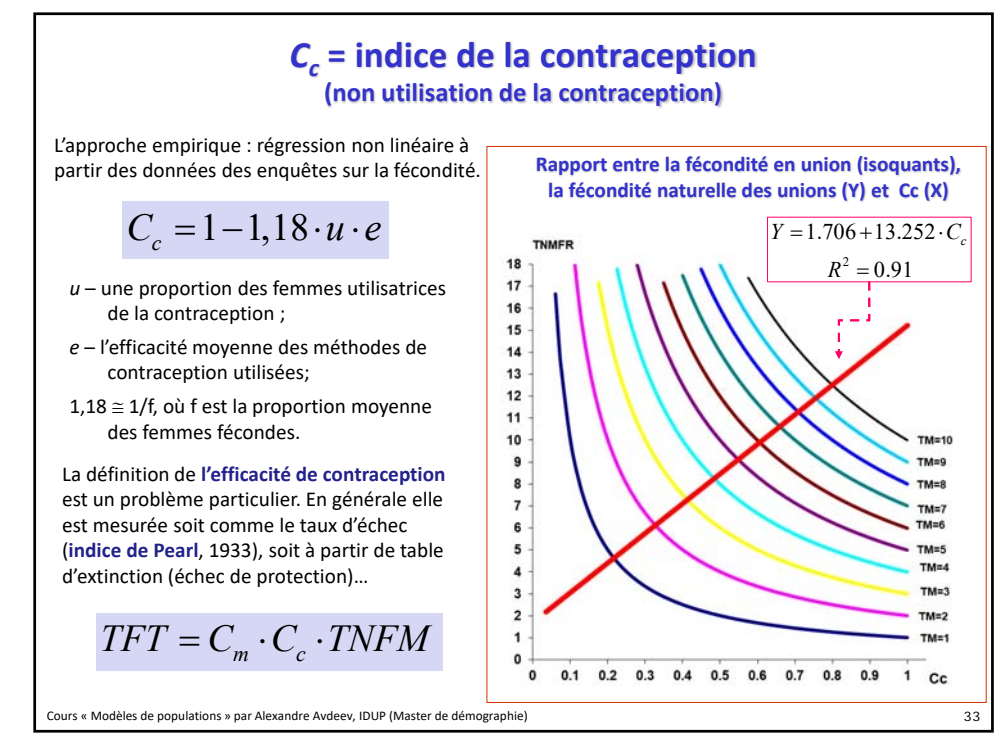

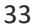

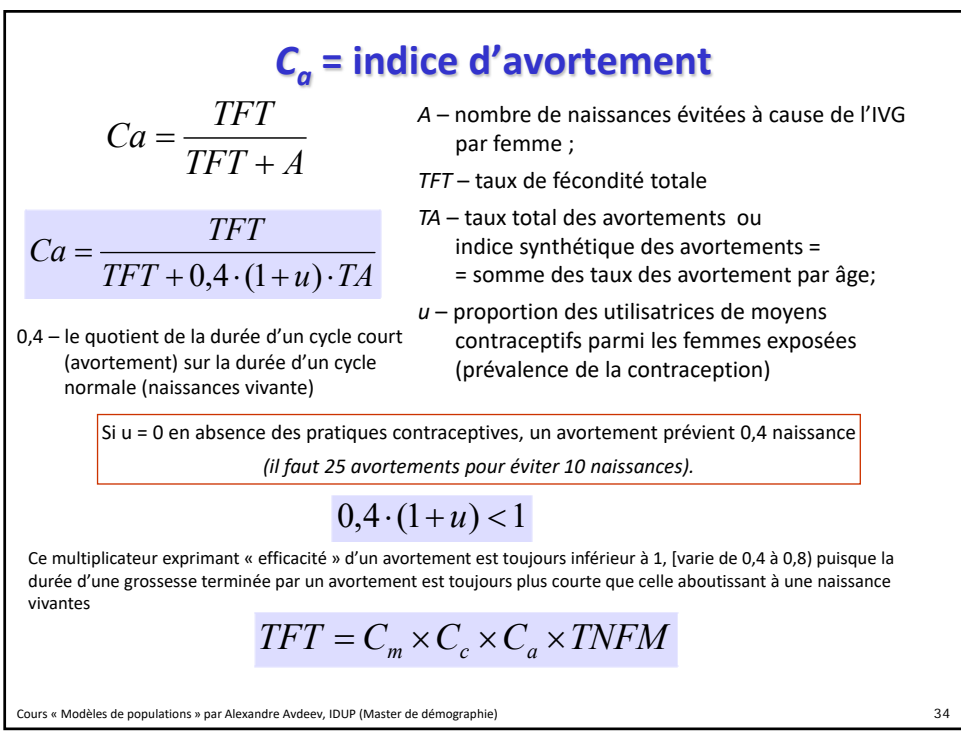

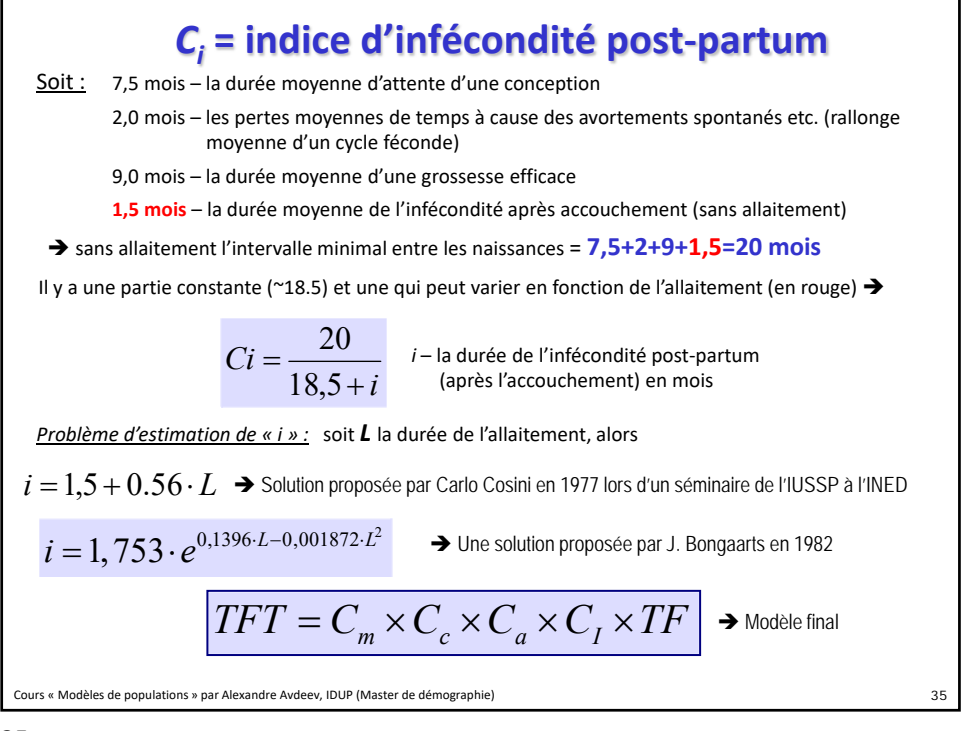

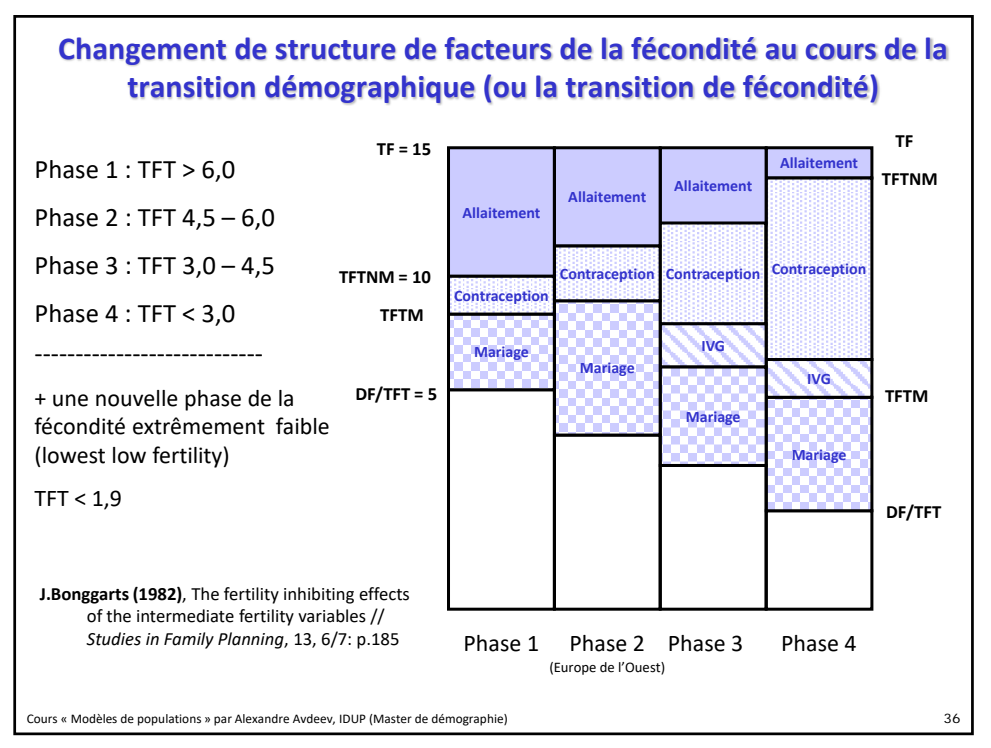

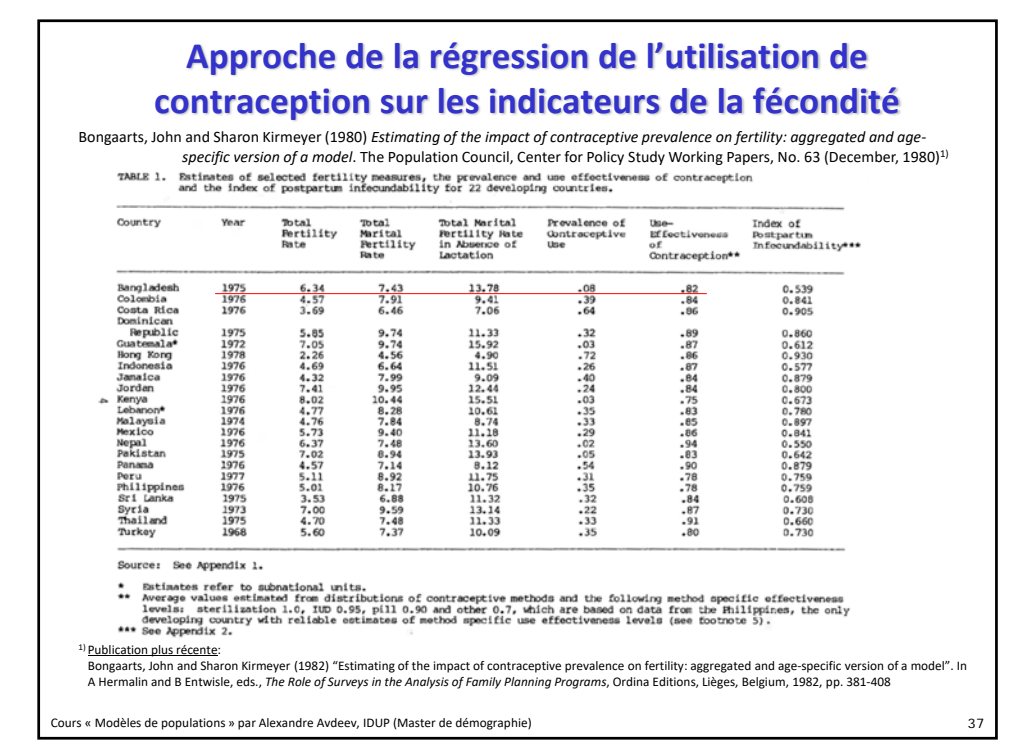

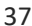

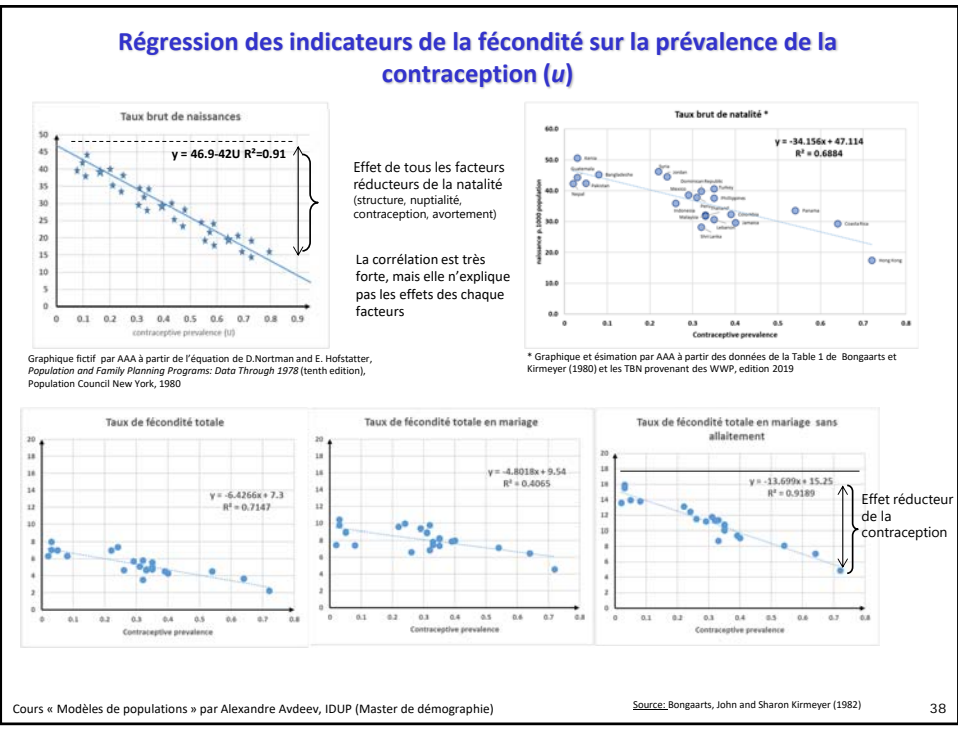

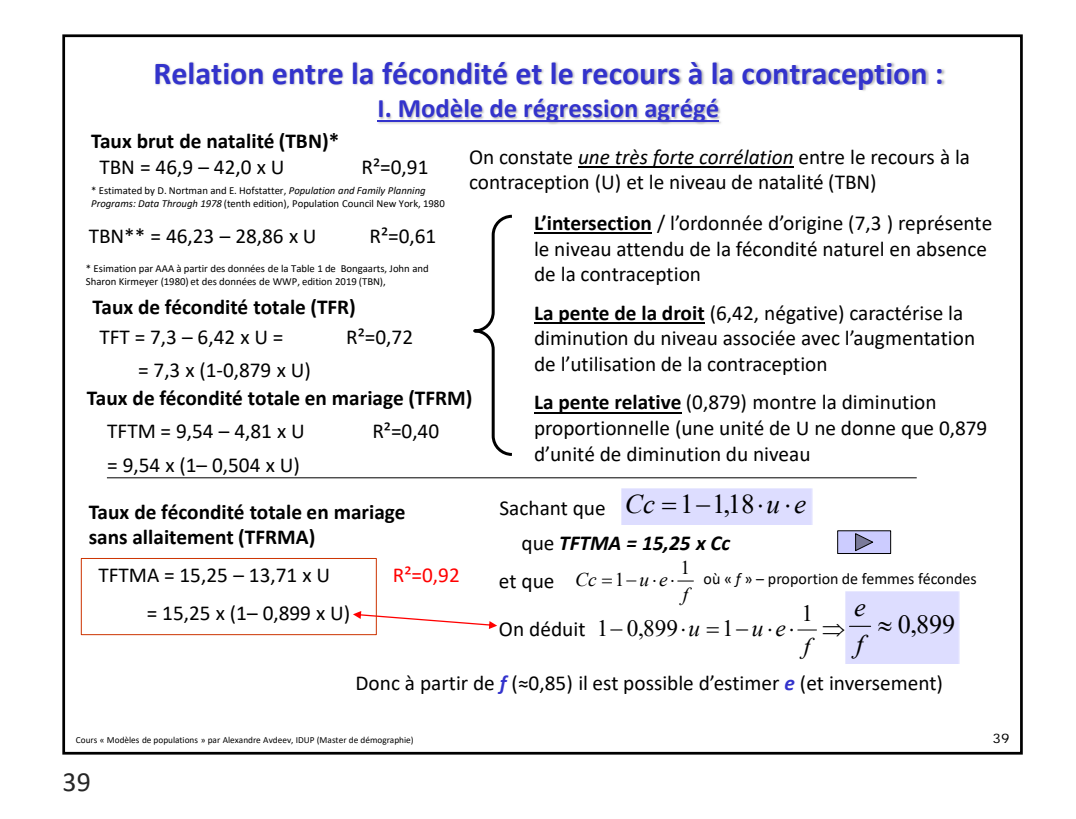

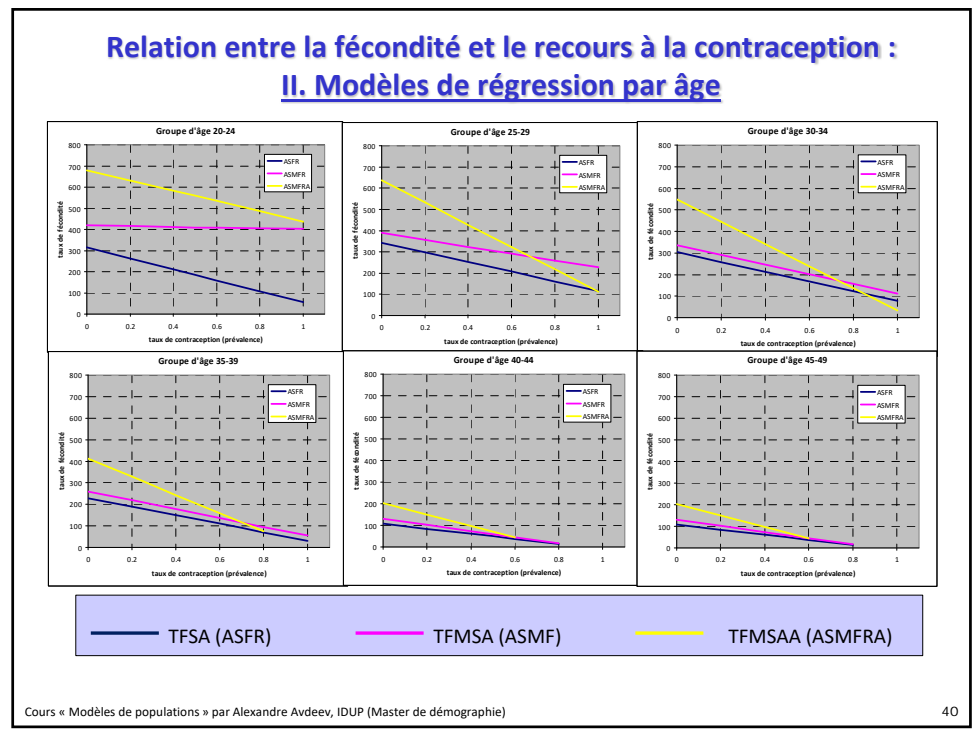

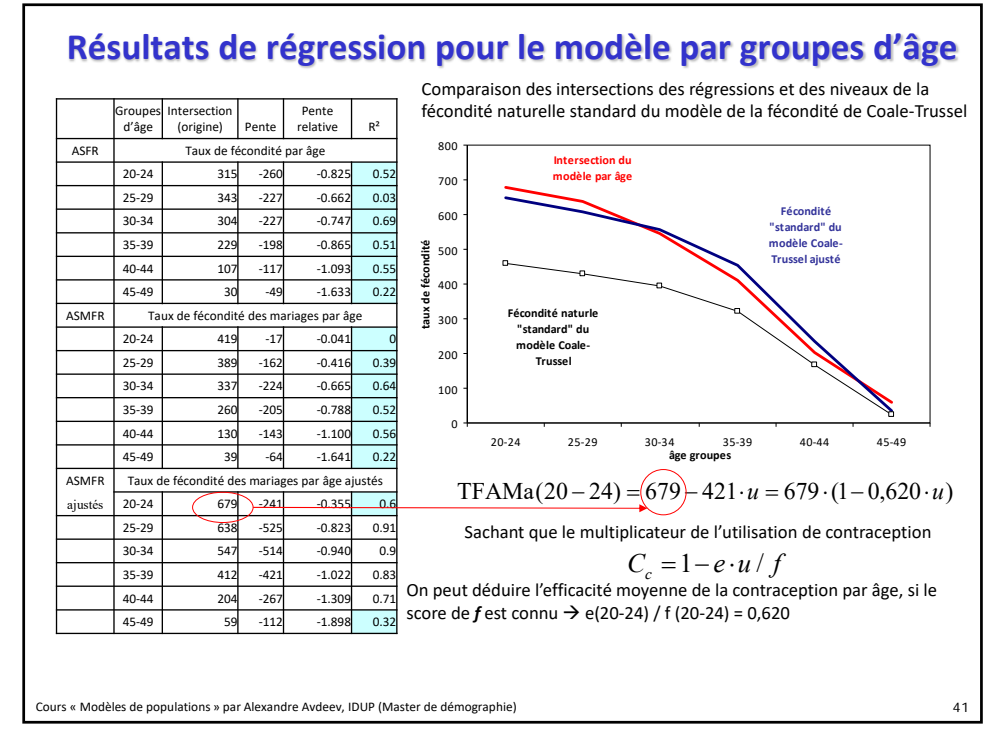

## **Application du modèle : estimation indirecte**

$$
1-u\cdot e\cdot\frac{1}{f}
$$

La comparaison des propos théoriques du modèle avec l'expression en parenthèses dans l'équation de régression montre que la pente relative de la régression corresponde à un rapport « e/f »

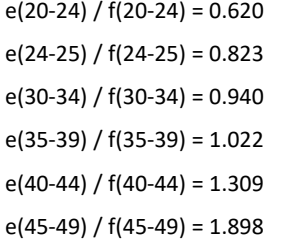

.<br>Cours « Modèles de populations » par Alexandre Avdeev,

Estimation de l'efficacité moyenne de l'utilisation de la contraception à partir des données sur les proportion de femmes fécondes par âge et des pentes relatives des régressions

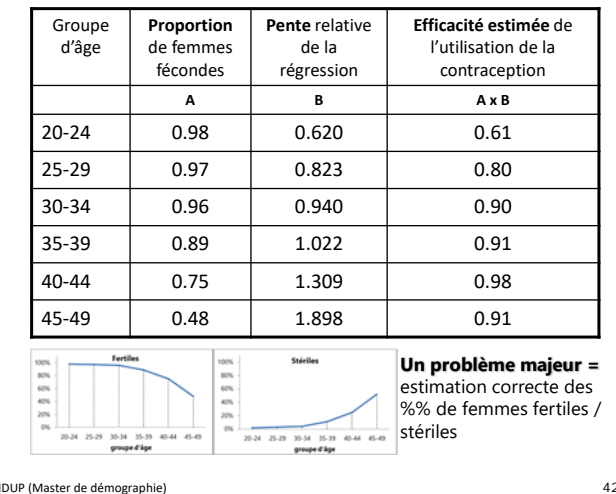

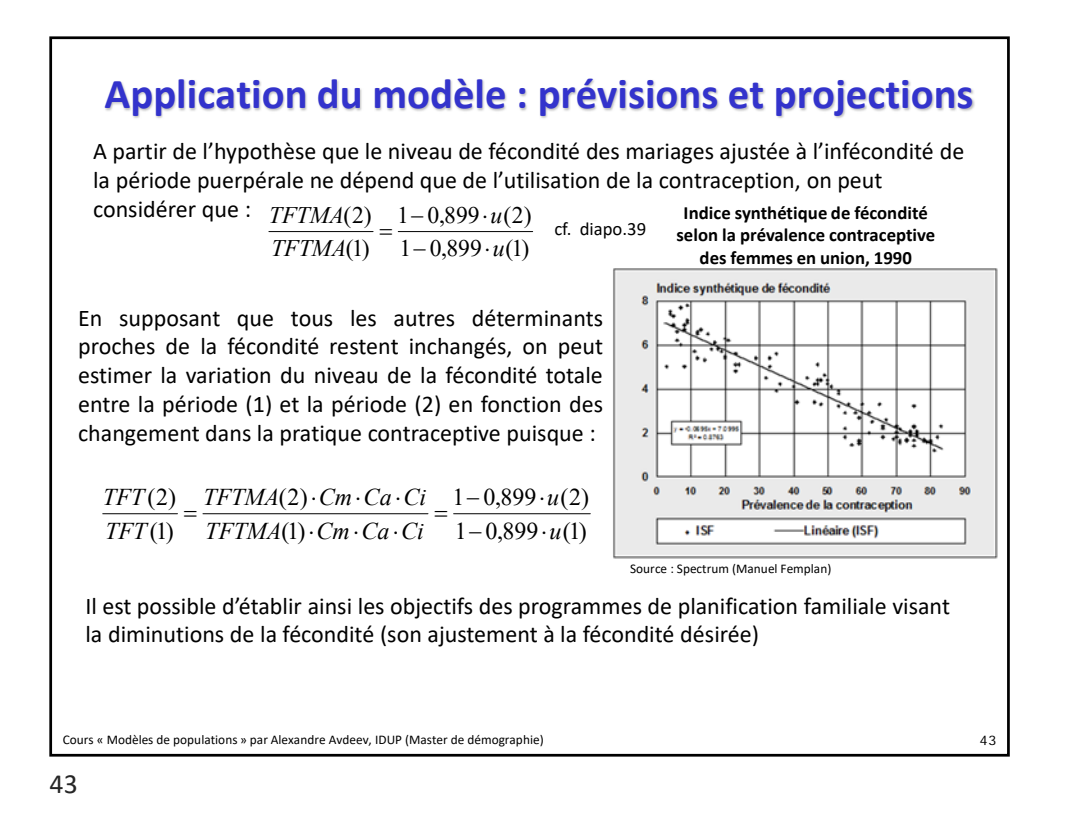

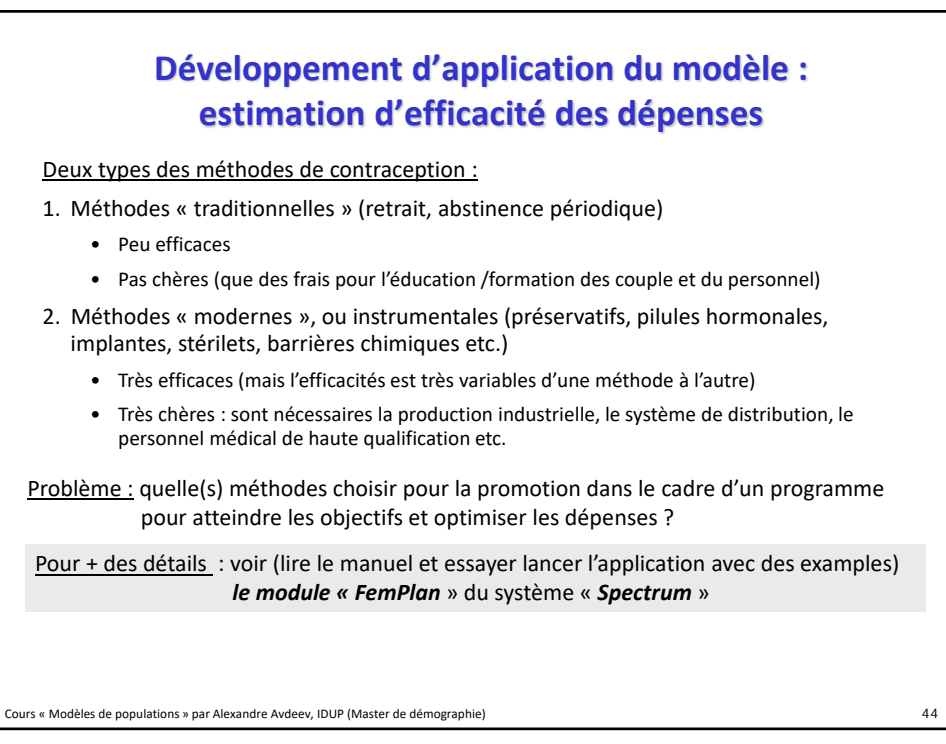

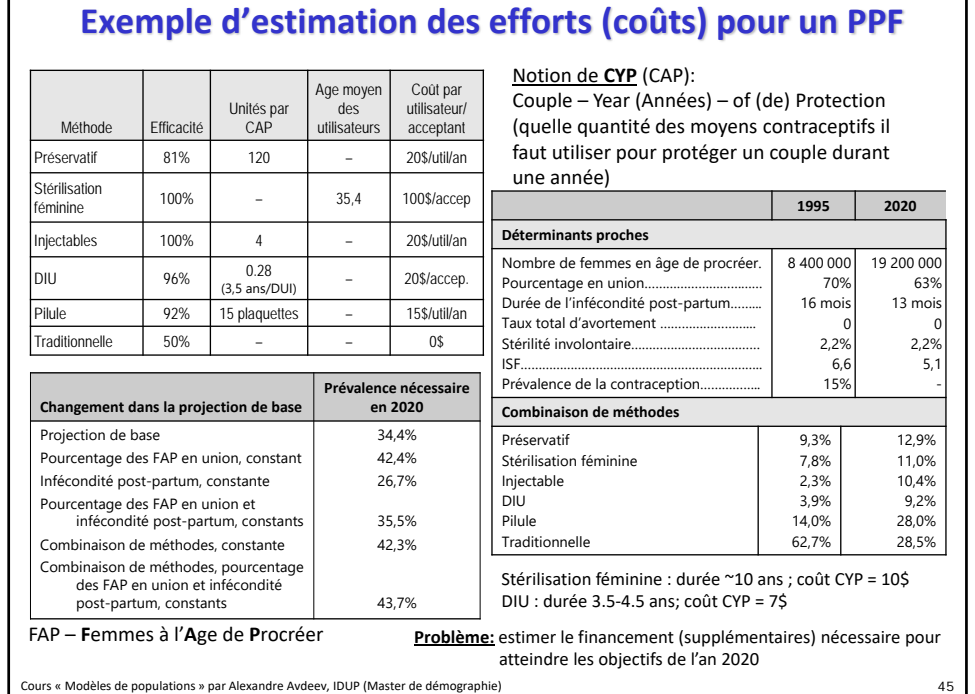

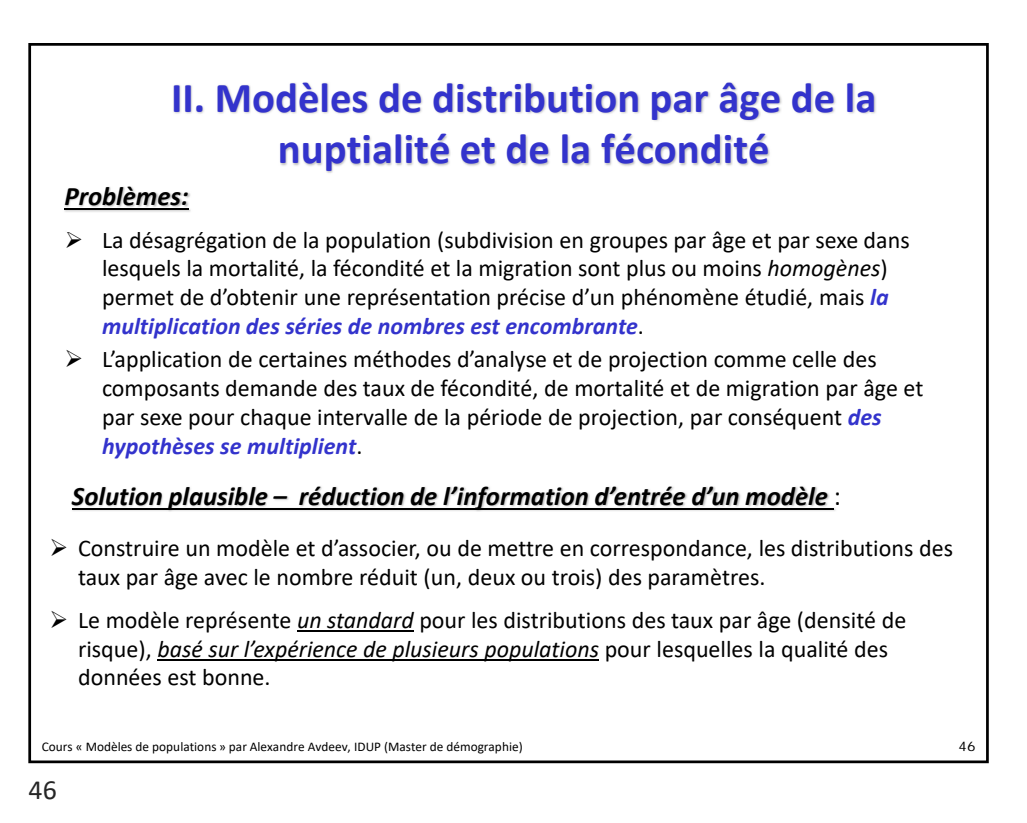

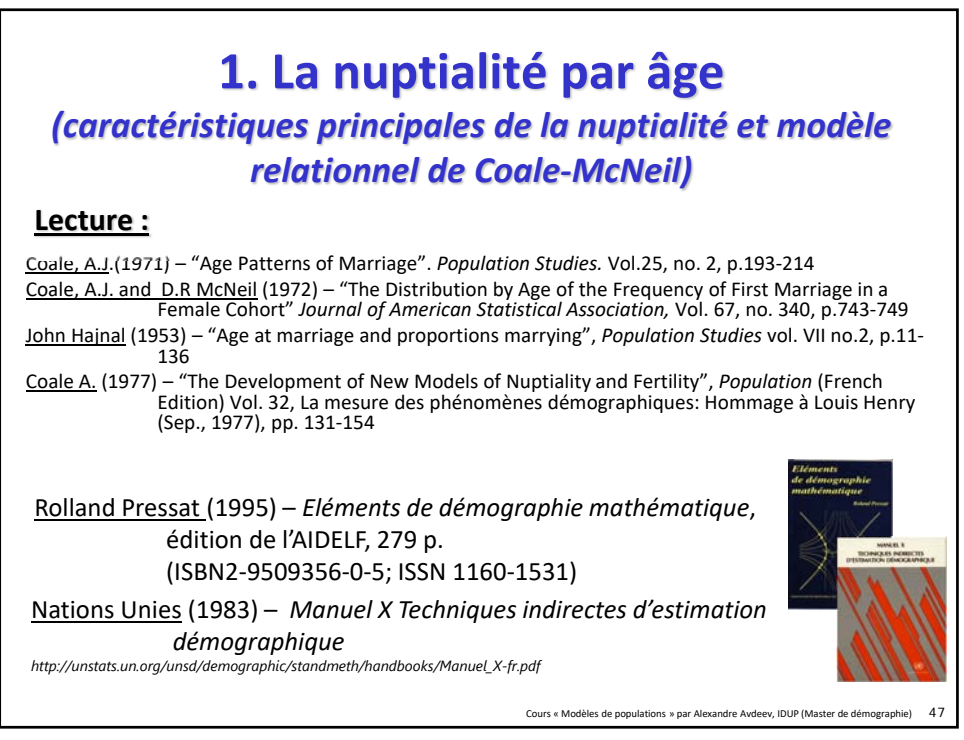

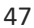

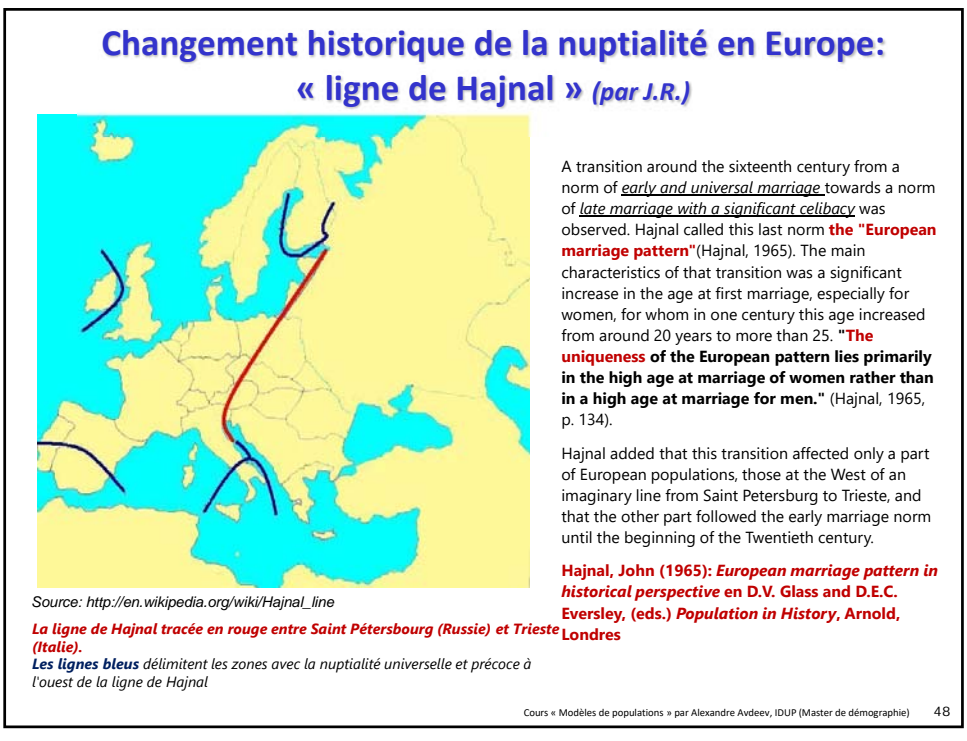

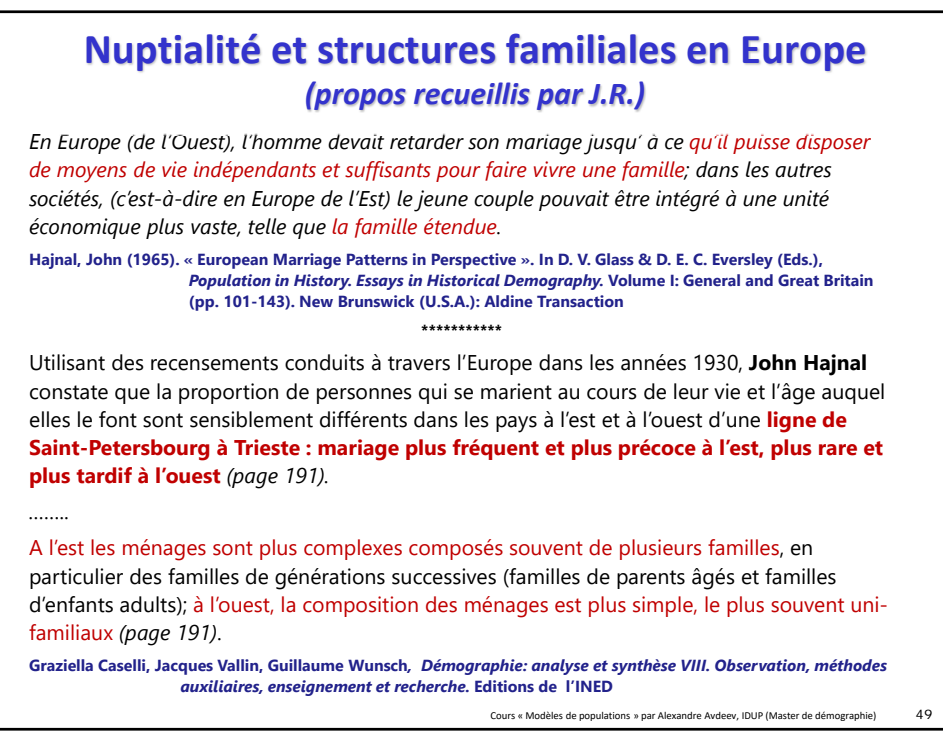

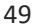

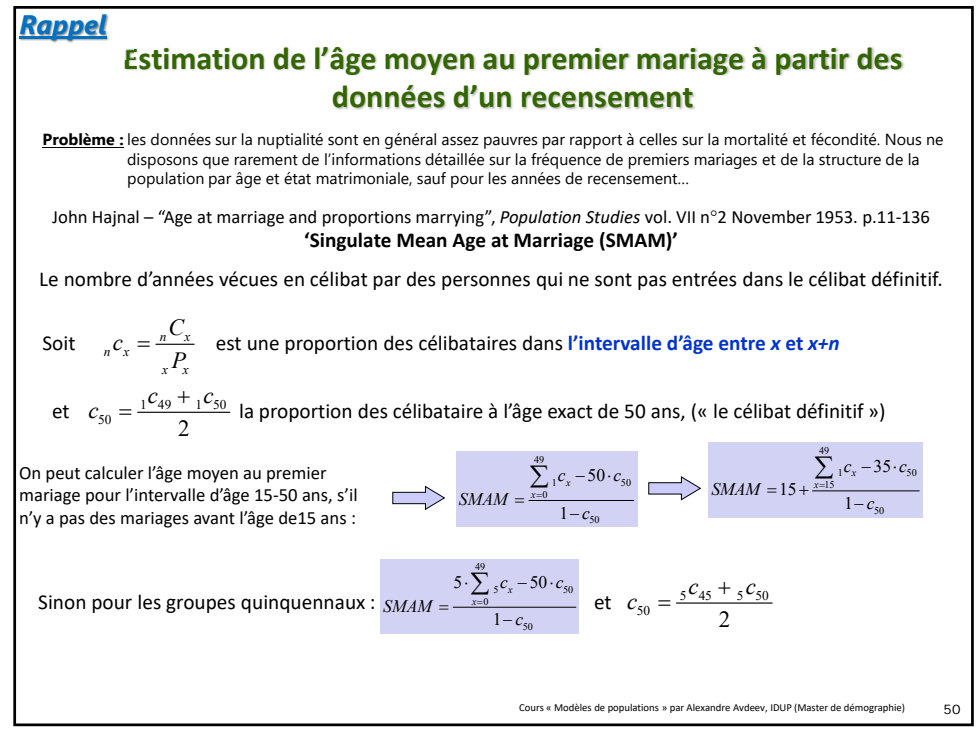

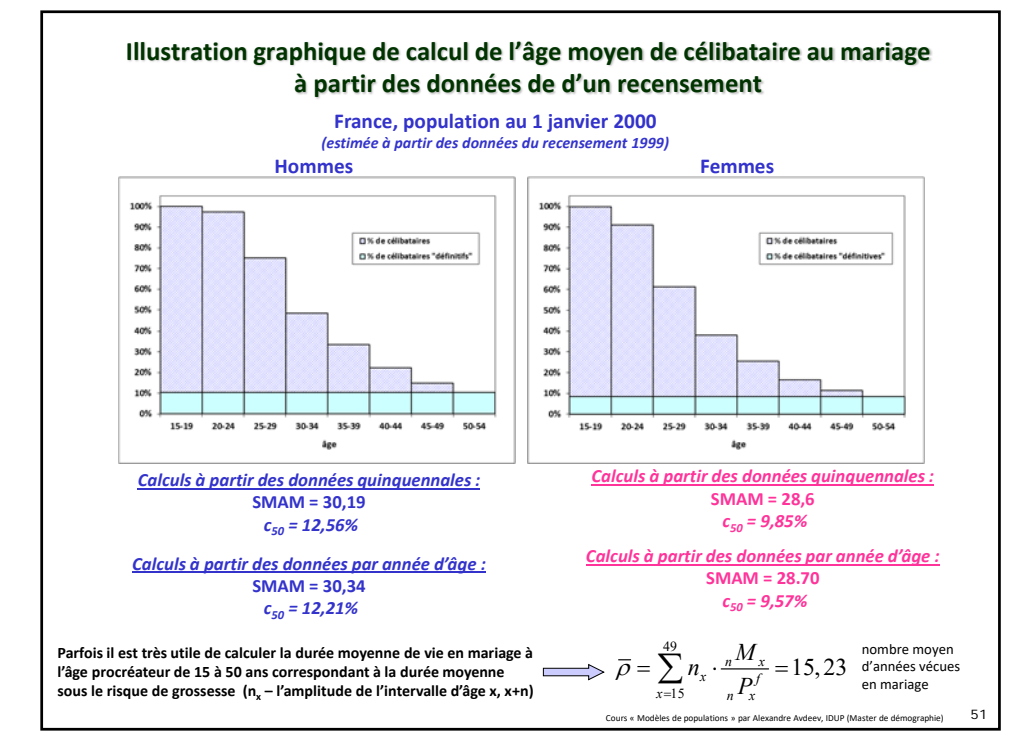

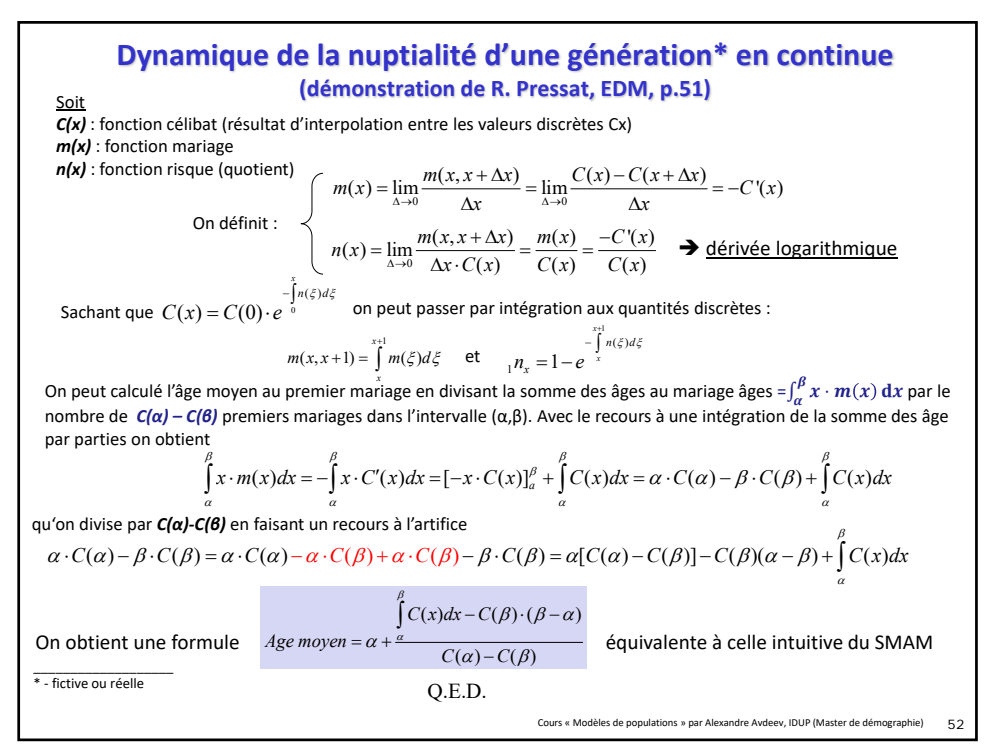

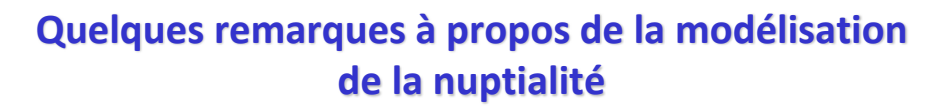

- L'âge moyen au premier mariage est une caractéristique importante, mais elle n'est pas suffisante pour dresser un image de la nuptialité.
- Autres caractéristiques cruciales :
	- le célibat définitif, qui n'a pas d'influence sur l'âge moyen au (premier) mariage
	- l'âge du départ (quand la nuptialité commence à différer du zéro)
	- la dissymétrie de la densité des mariages selon l'âge
	- la concentration de la densité des mariages autour de la tendance centrale
- Toutes ces caractéristiques ne permettent que voir la variation de la nuptialité
- Trois questions suivantes s'imposent :
	- Est‐ce dans toutes les populations les courbes de la nuptialité par âge (densité de mariage/de risque) se ressemblent ?
	- Est‐ce que les données longitudinales (nuptialité de générations) donnent le même résultat que celles transversales (nuptialité des générations fictives) ?
	- Est‐ce que la fonction de risque de la primo nuptialité suit, elle aussi, un schéma universel ?

Cours « Modèles de populations » par Alexandre Avdeev, IDUP (Master de démographie) 53

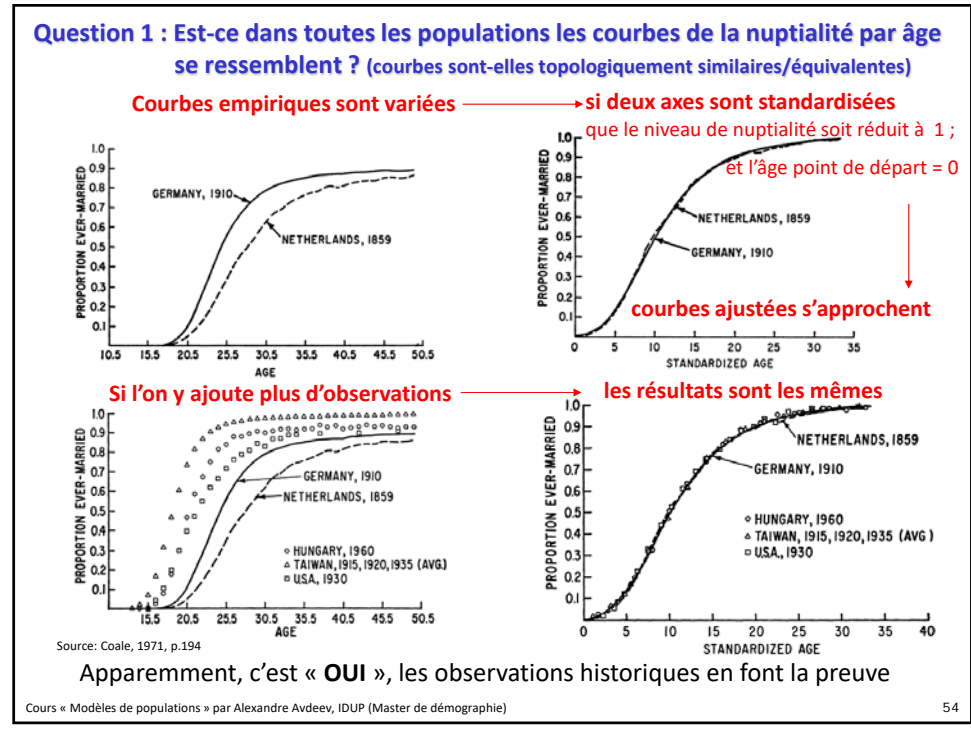

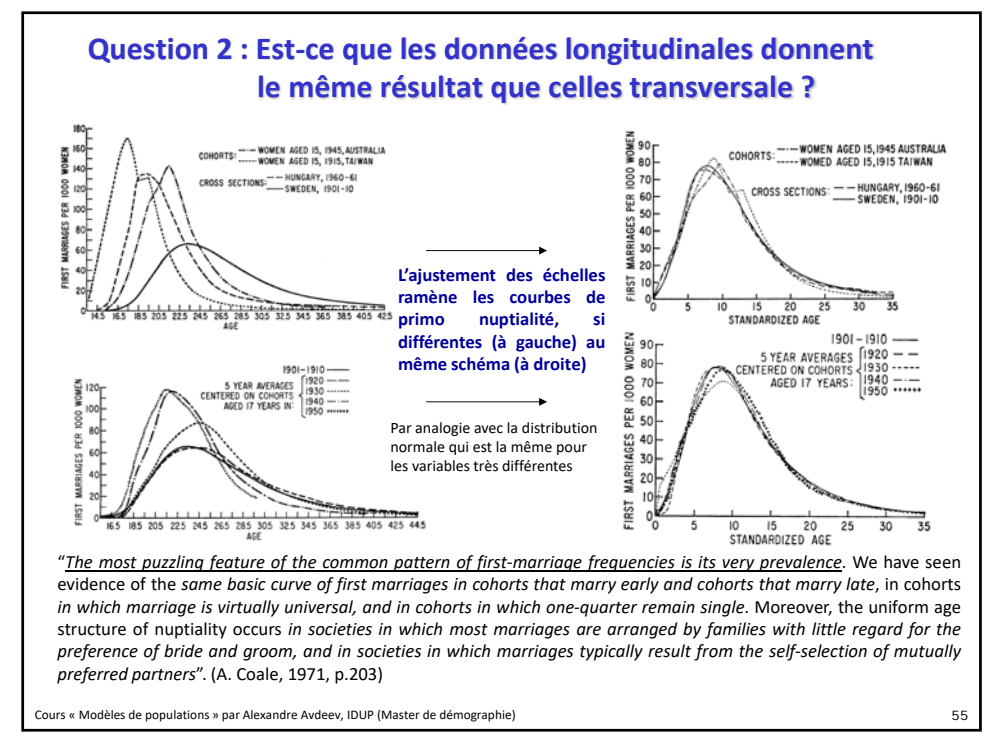

55

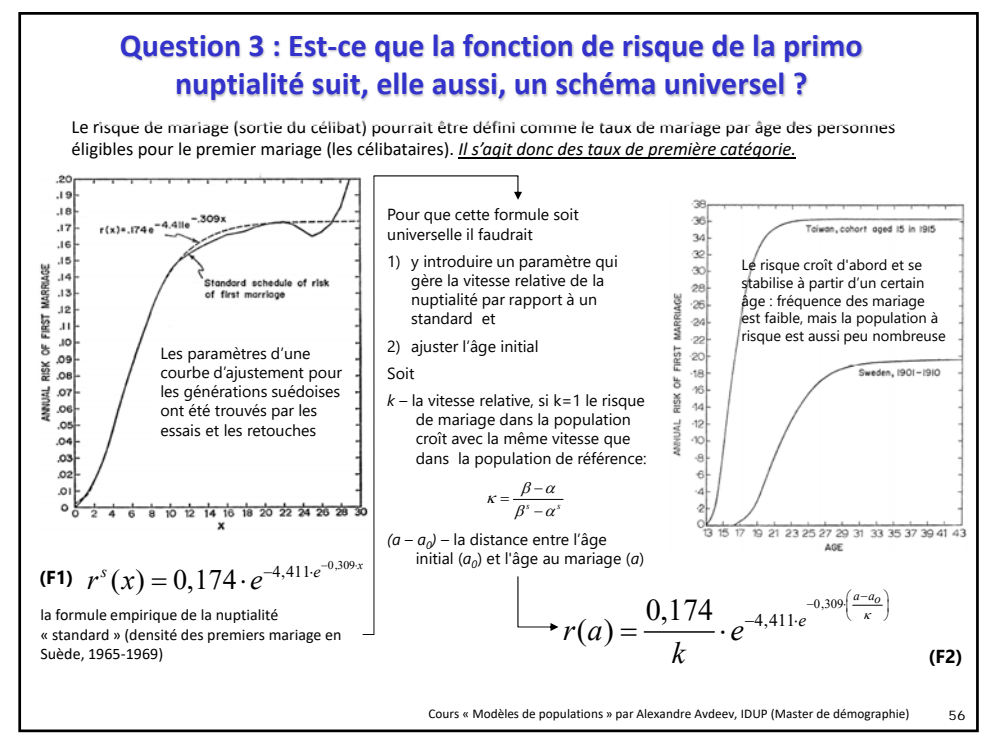

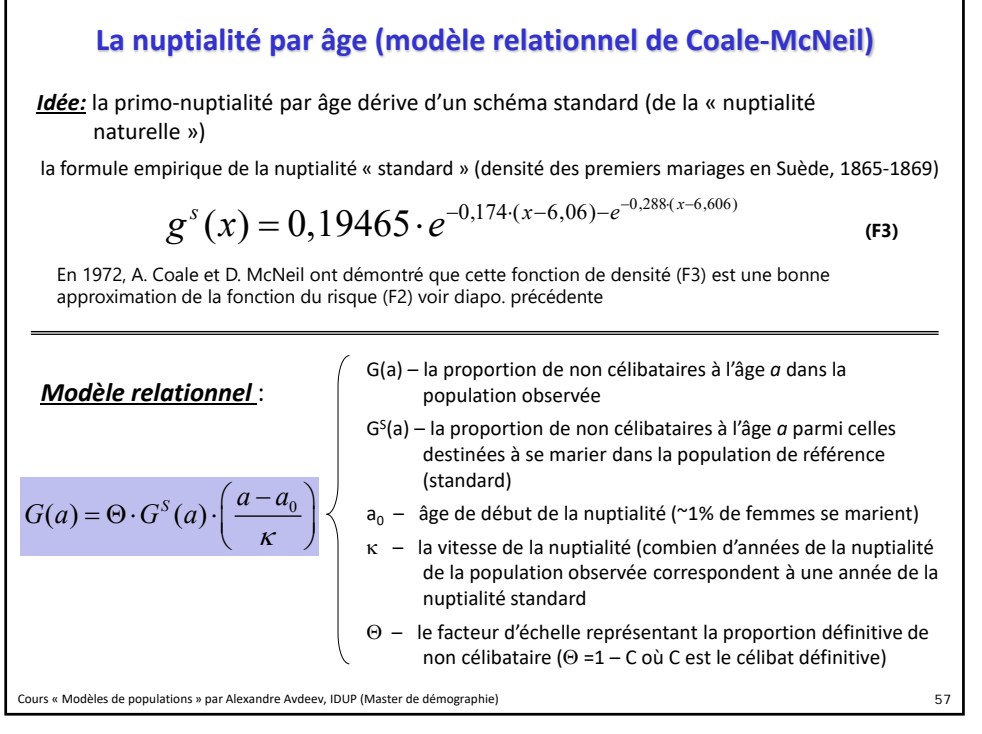

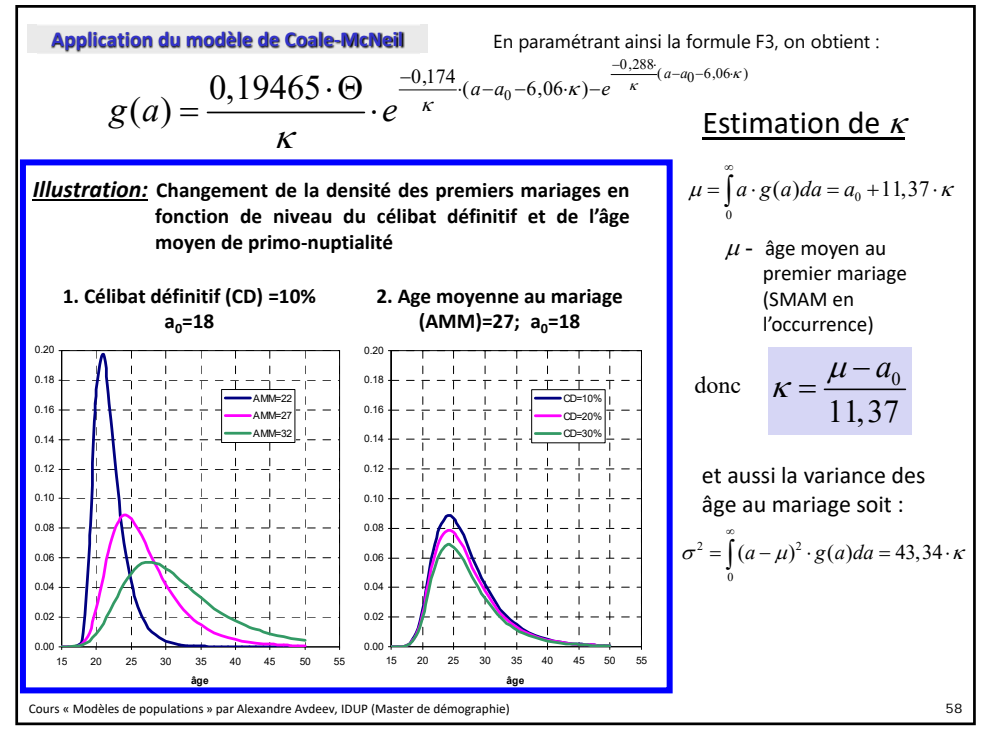

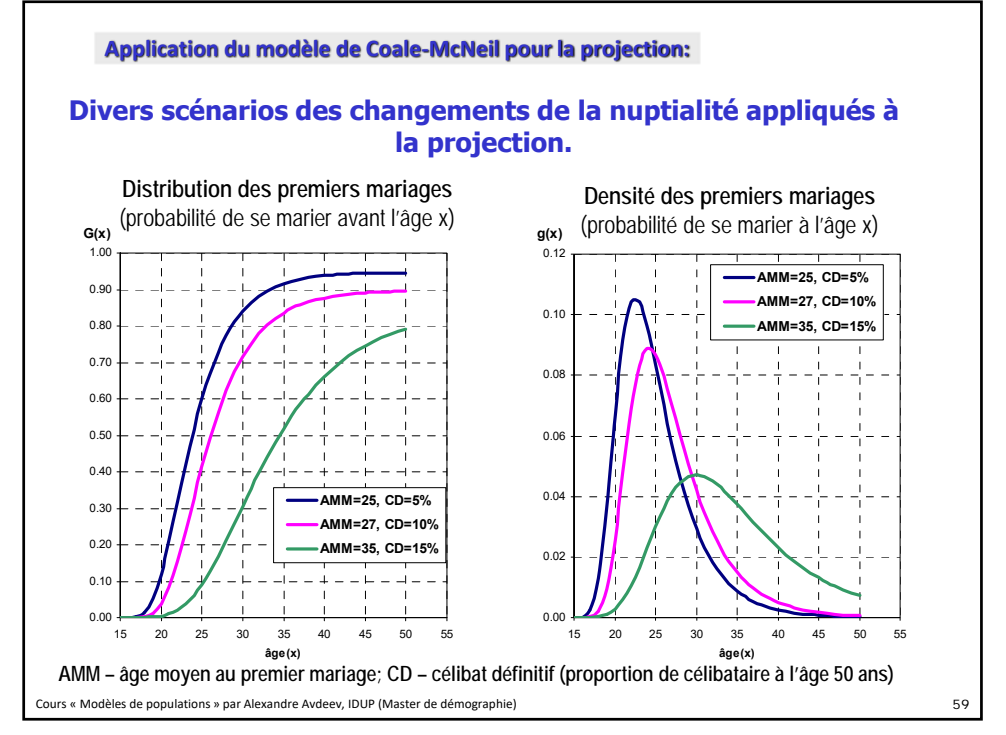

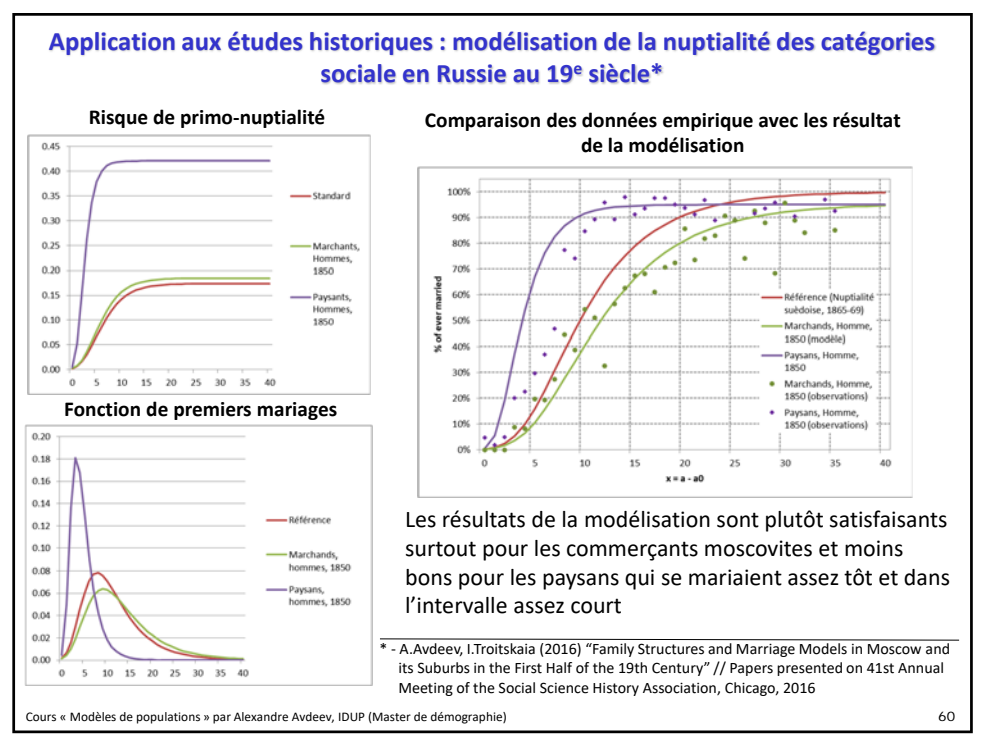

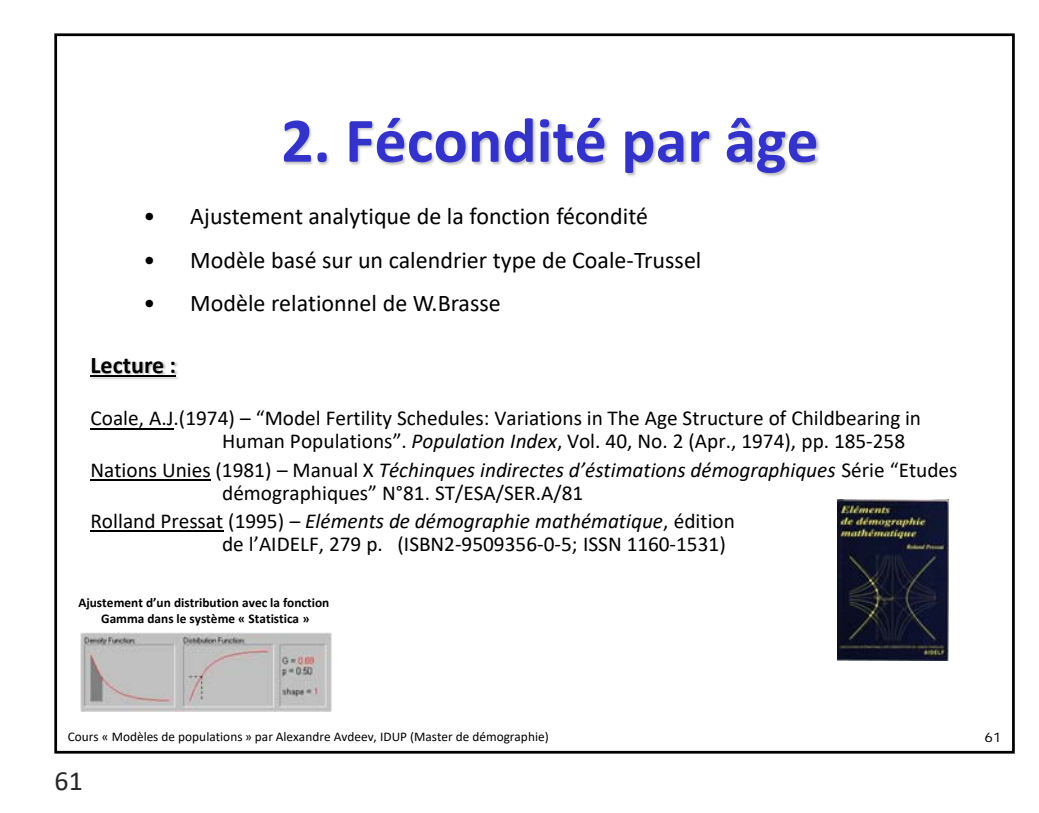

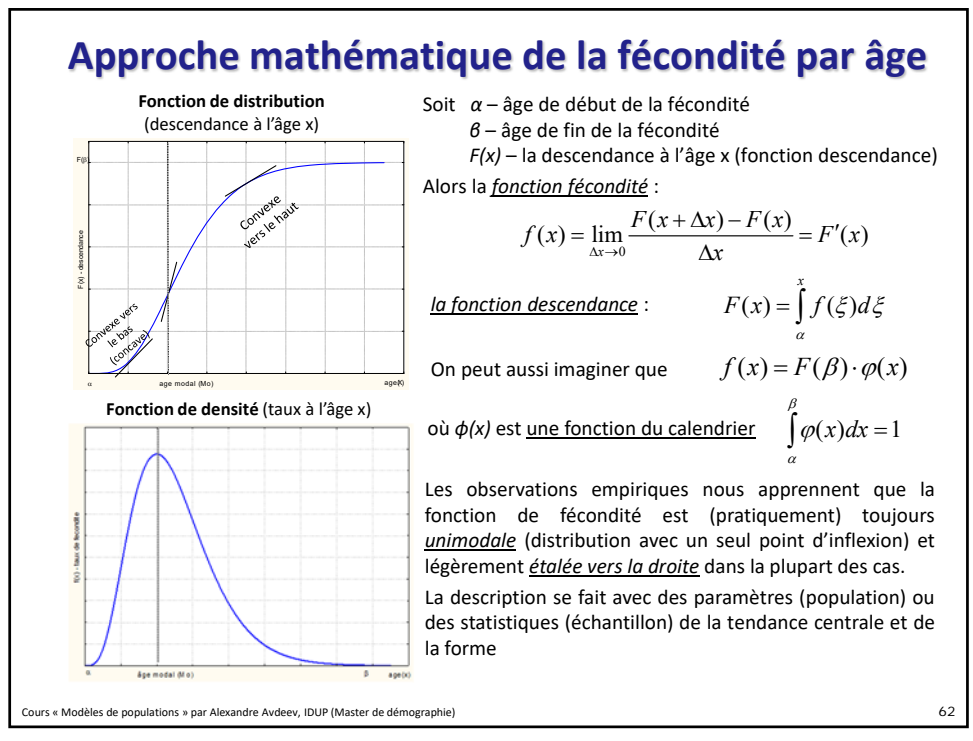

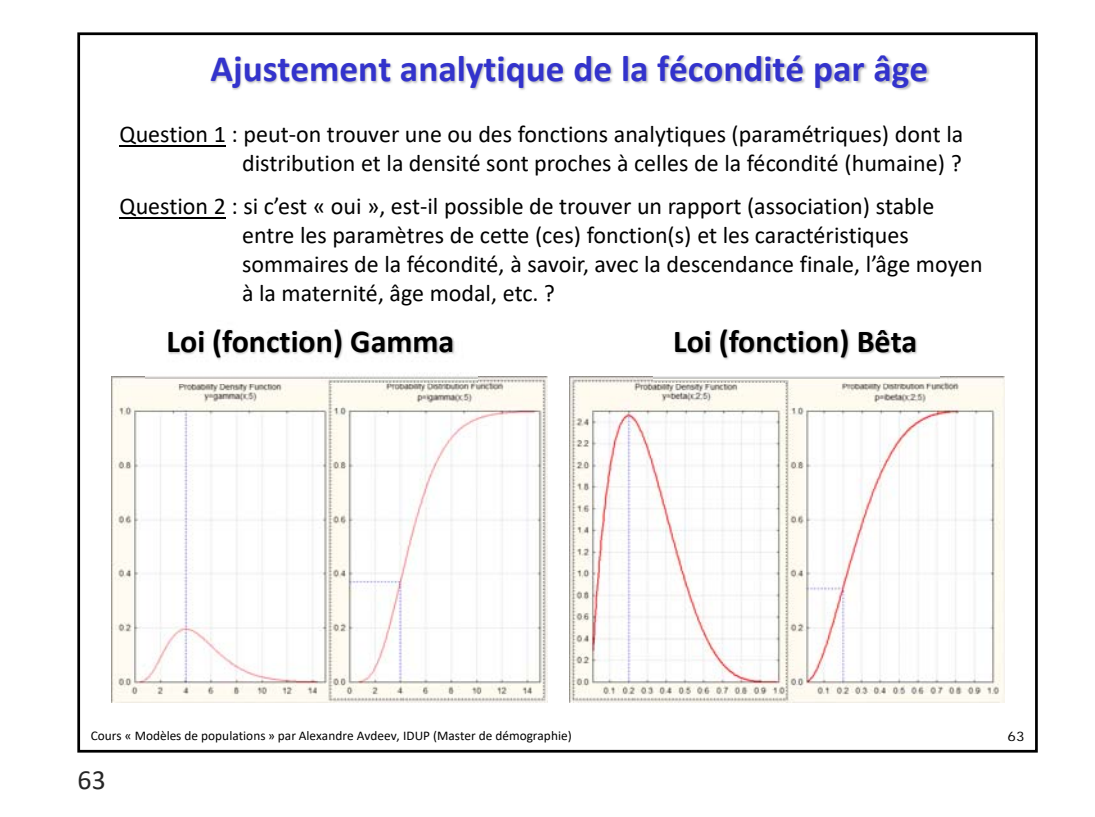

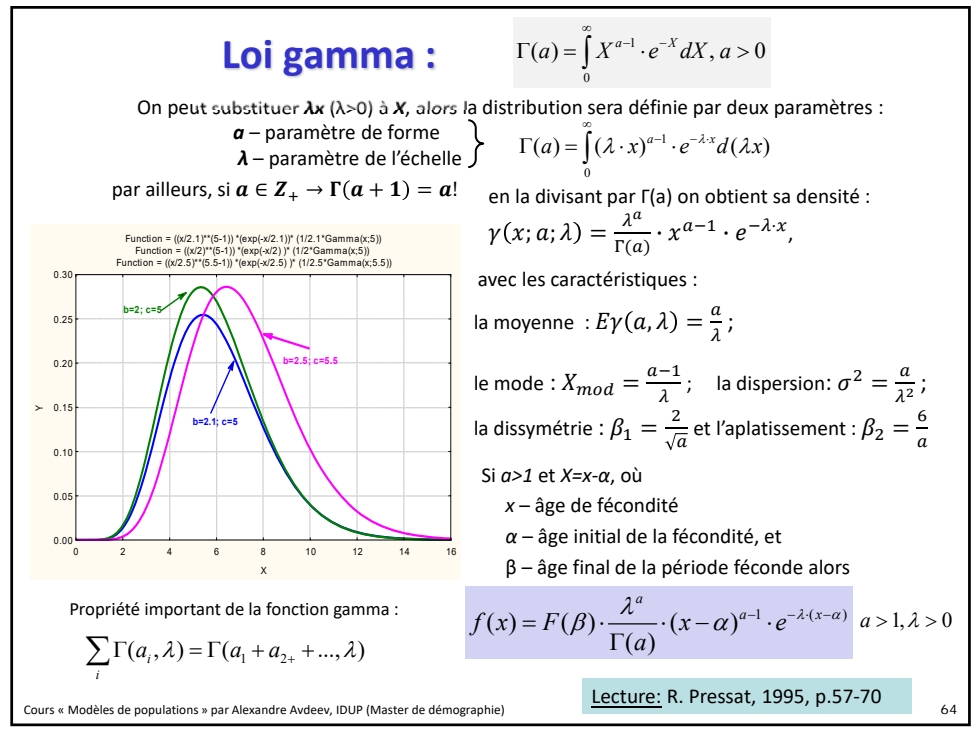

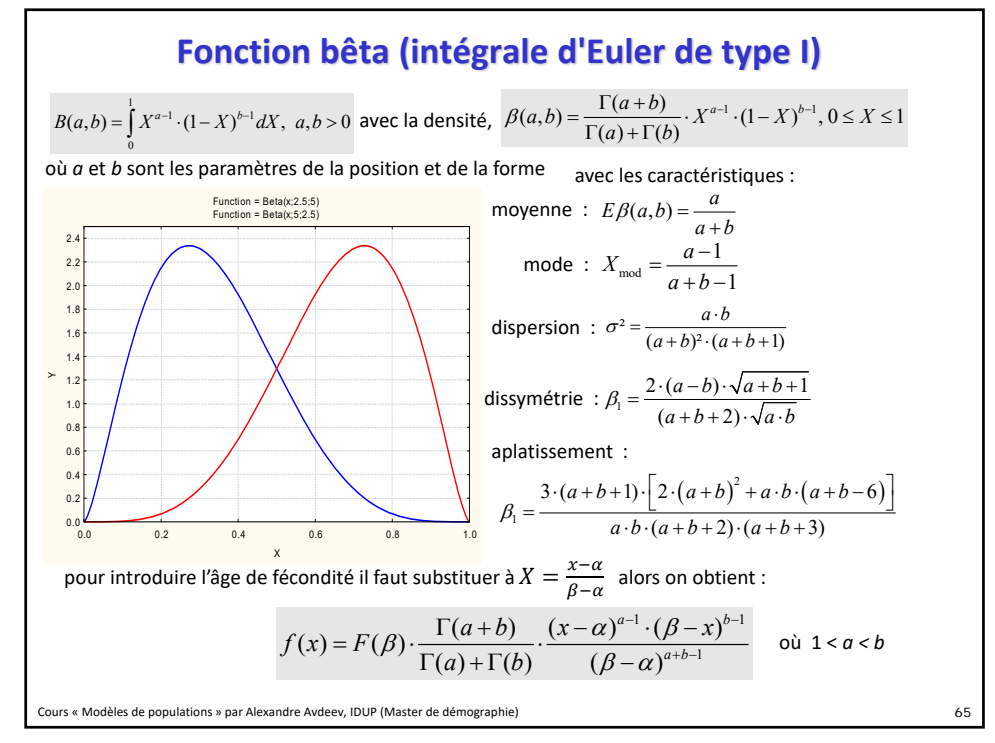

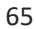

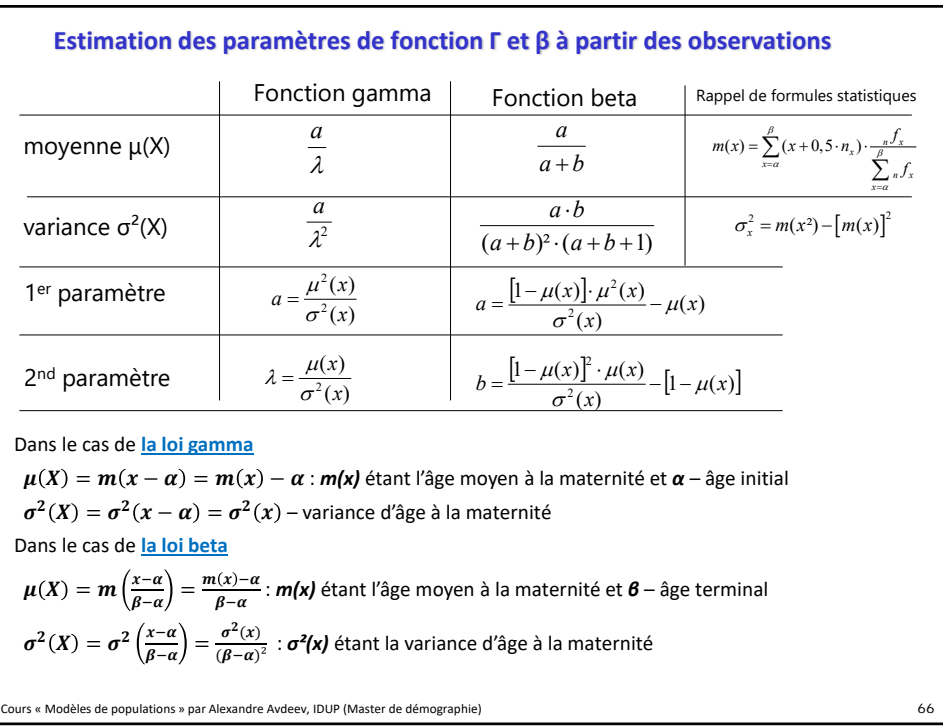

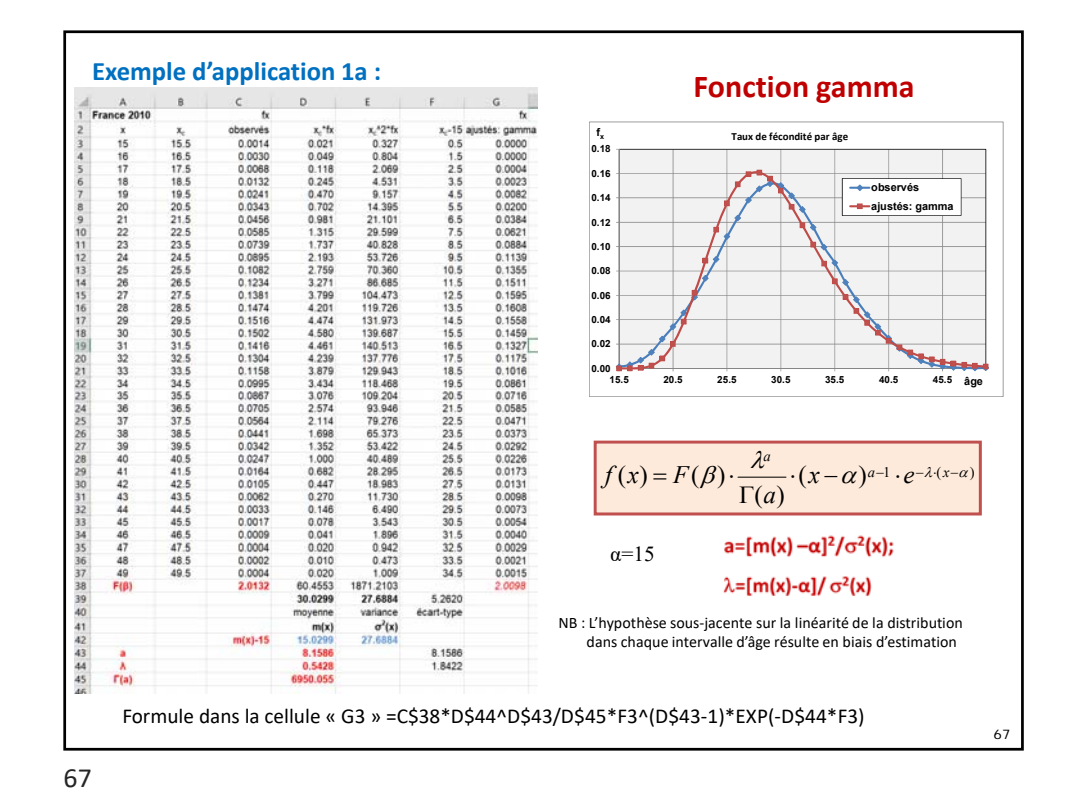

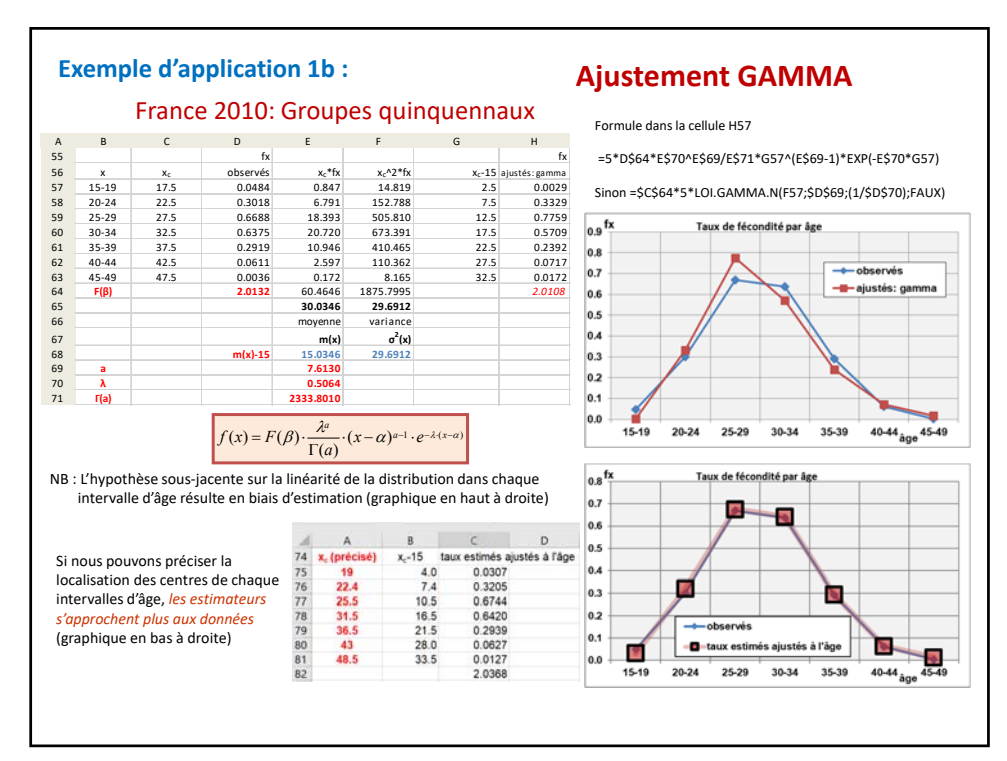

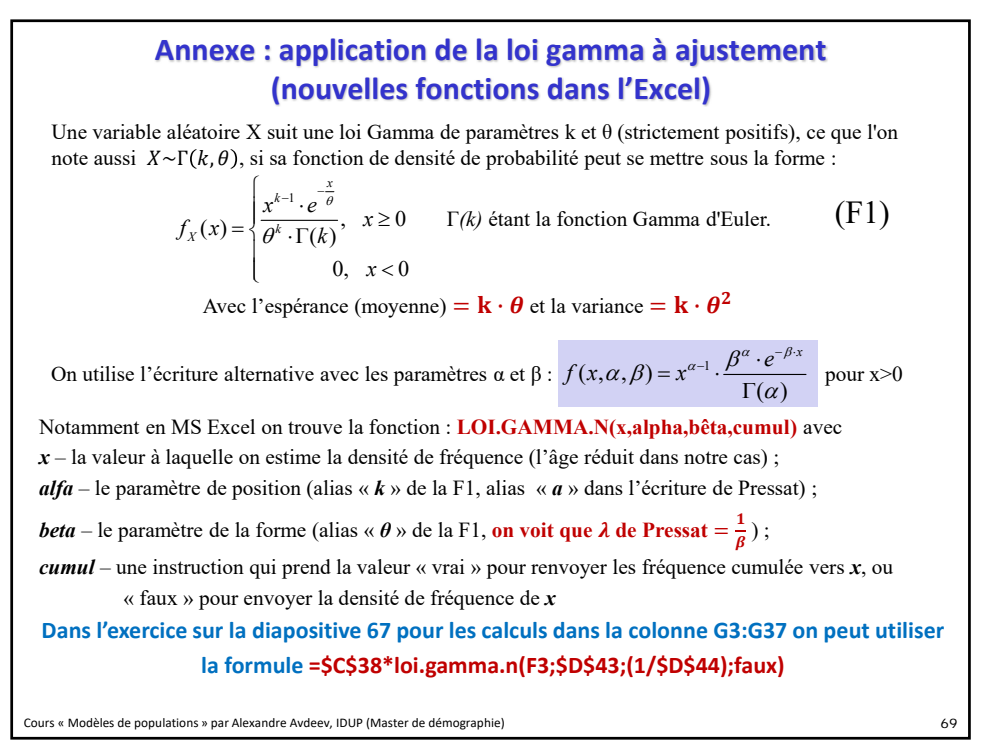

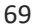

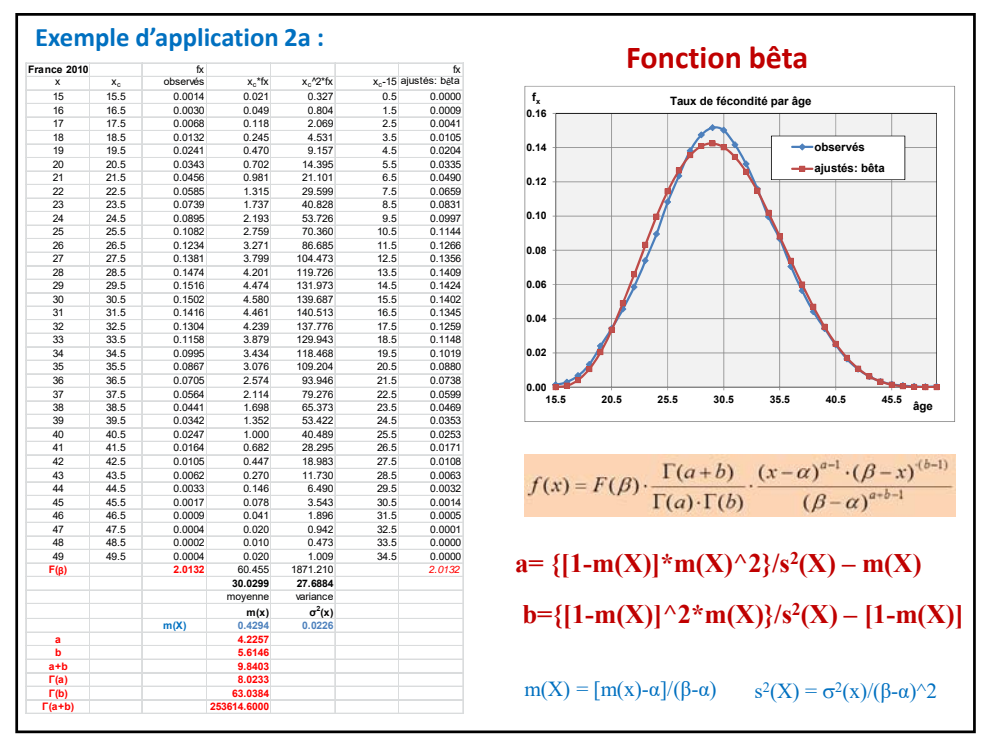

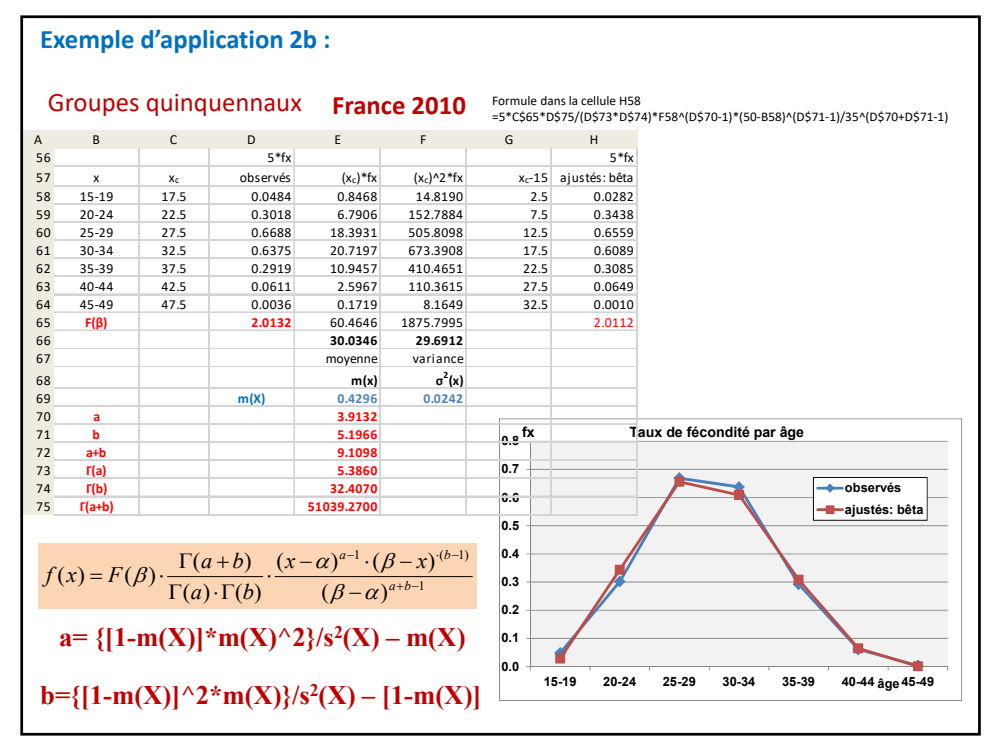

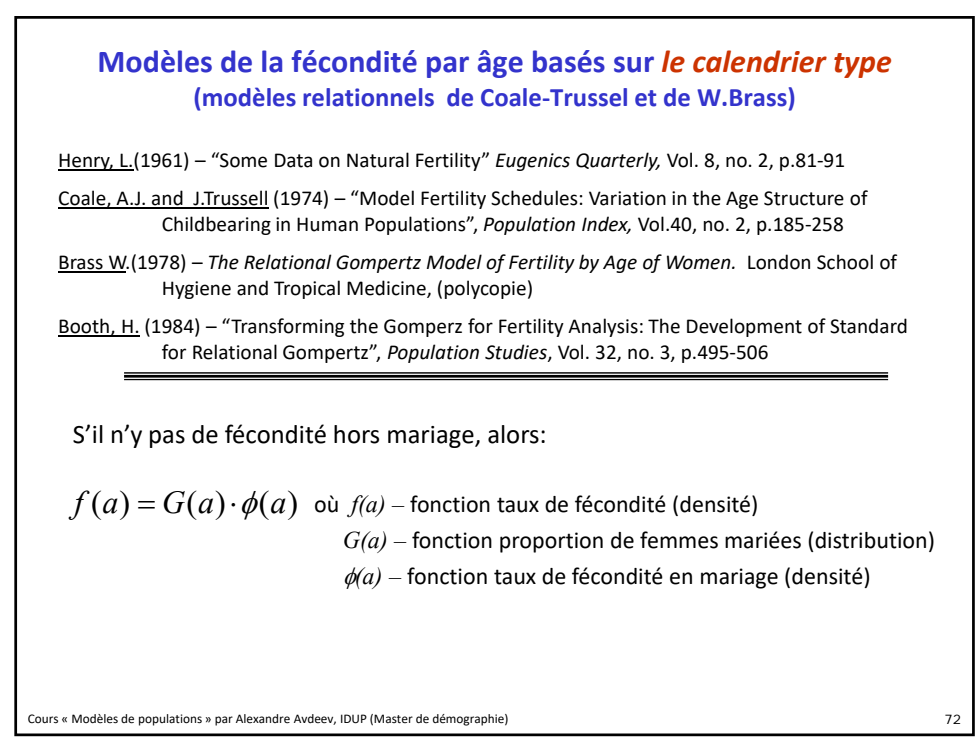

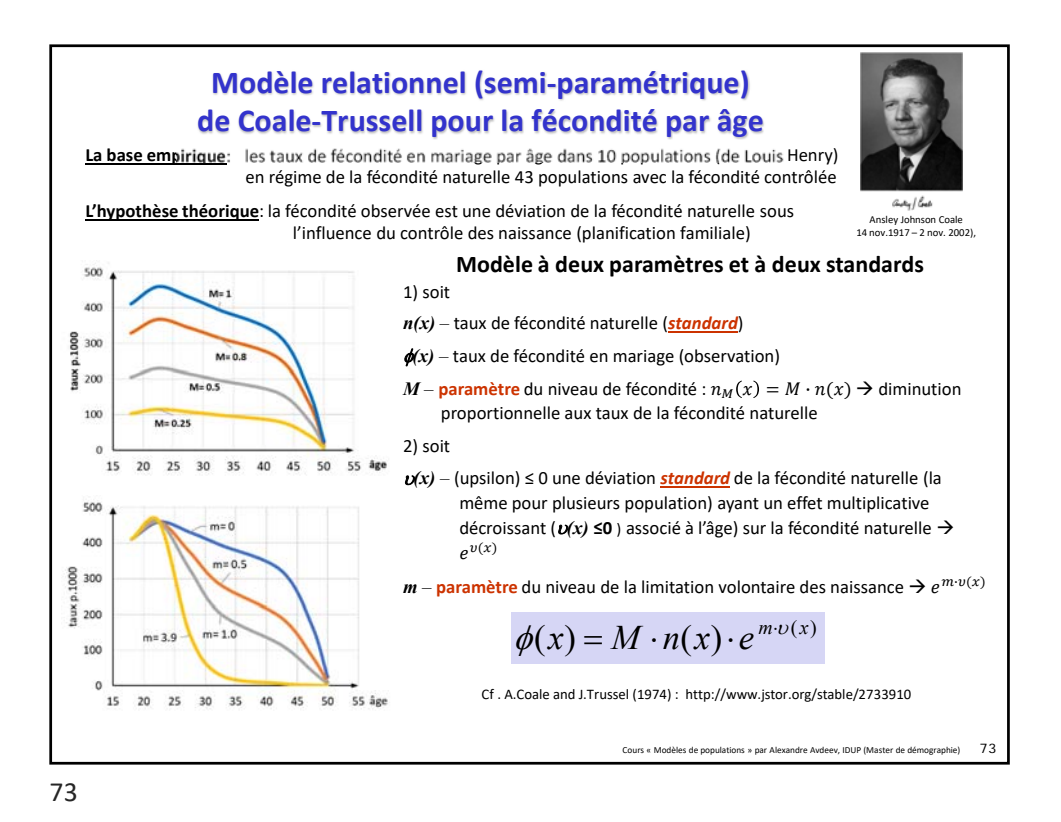

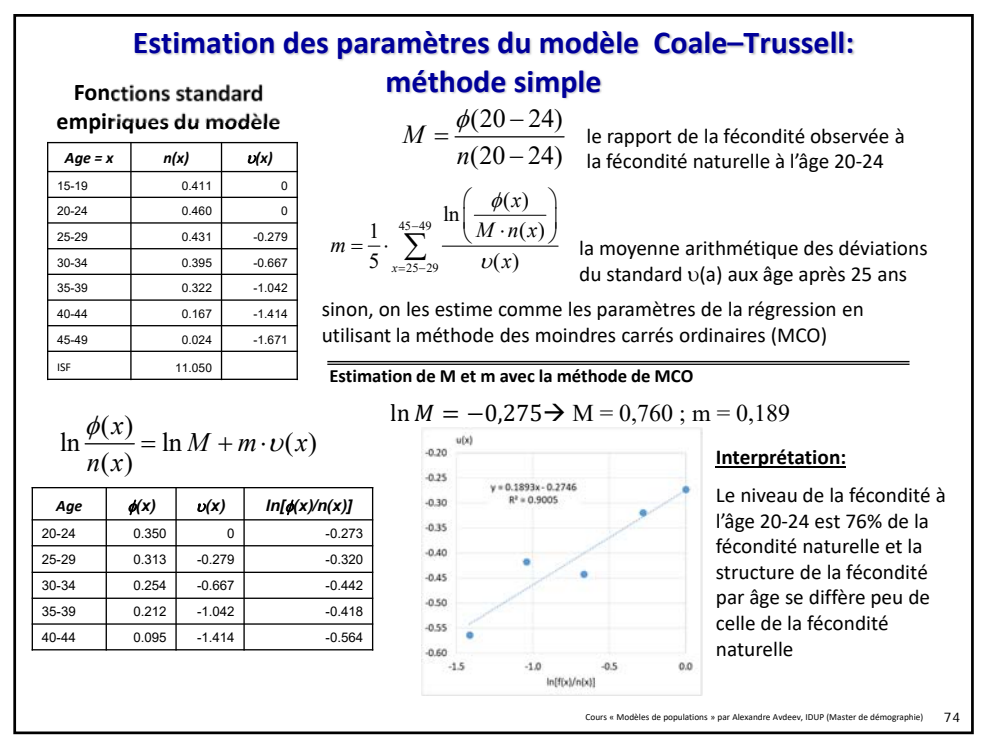

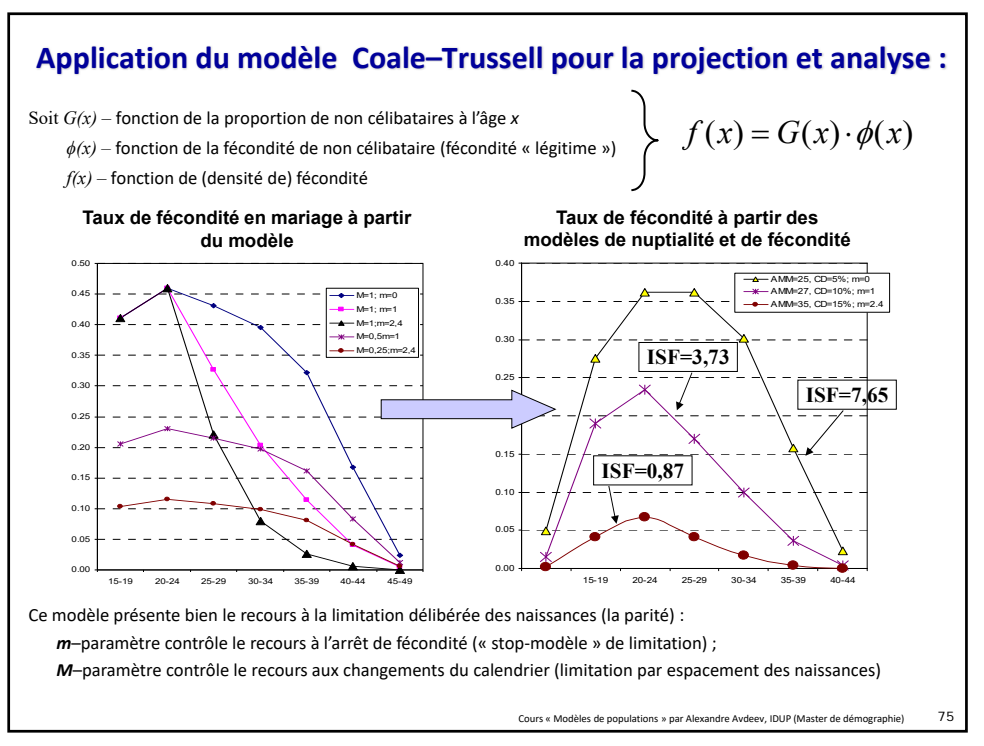

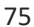

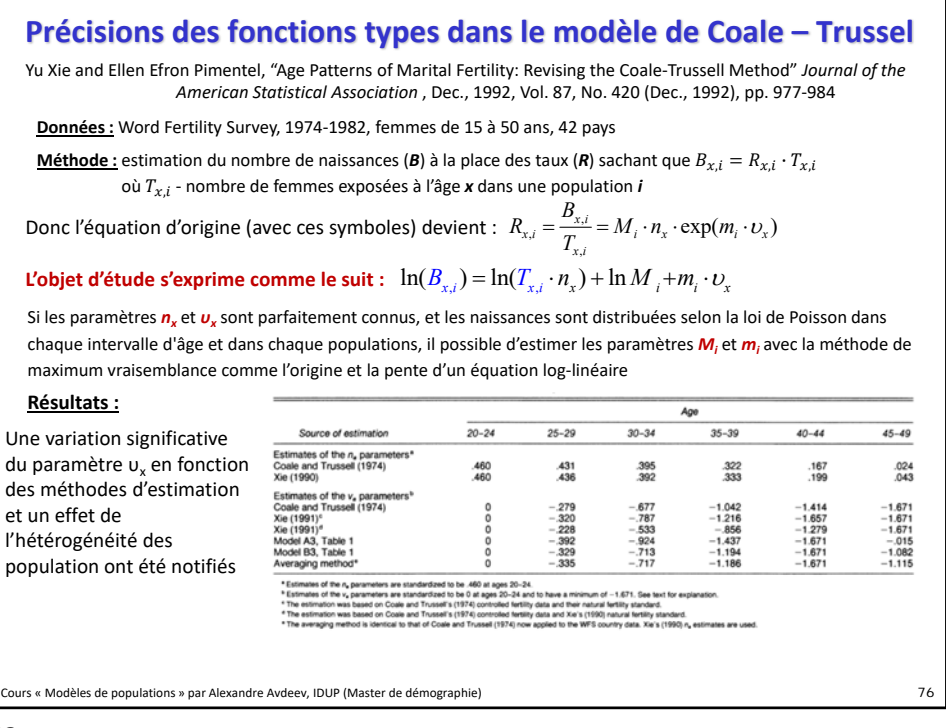

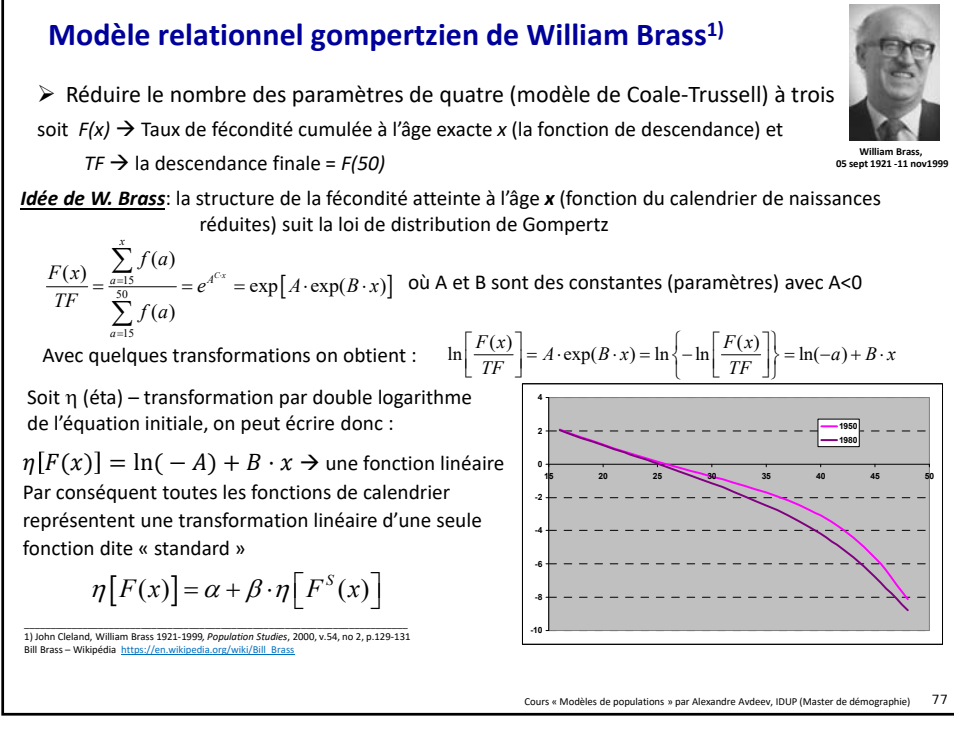

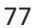

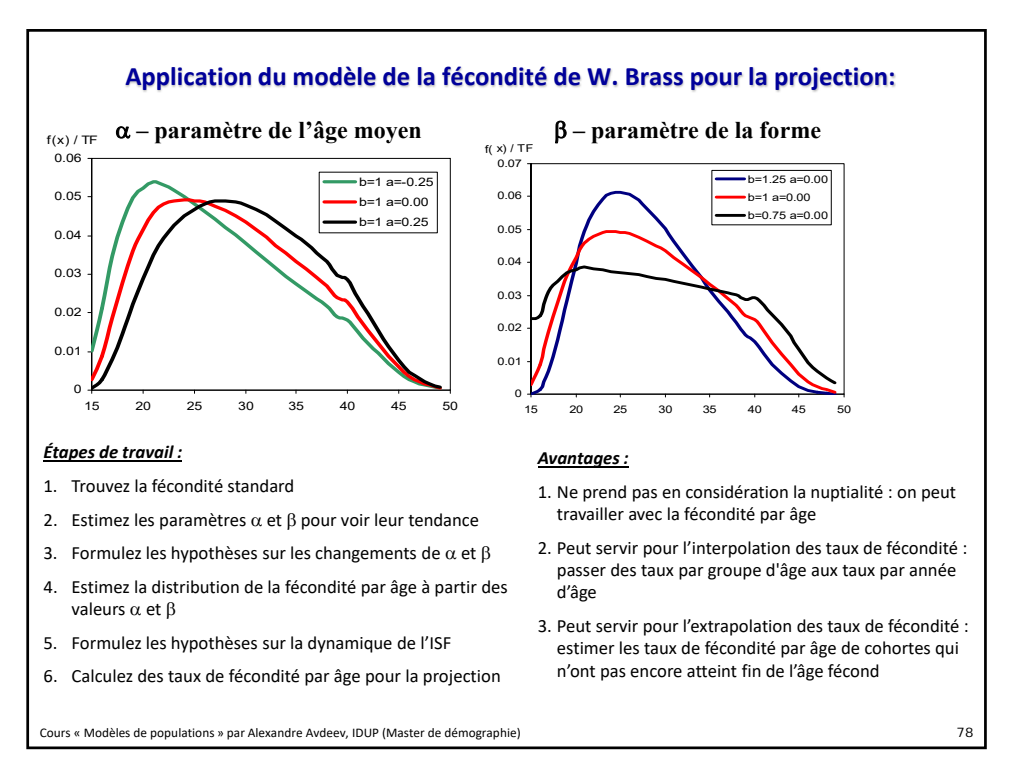

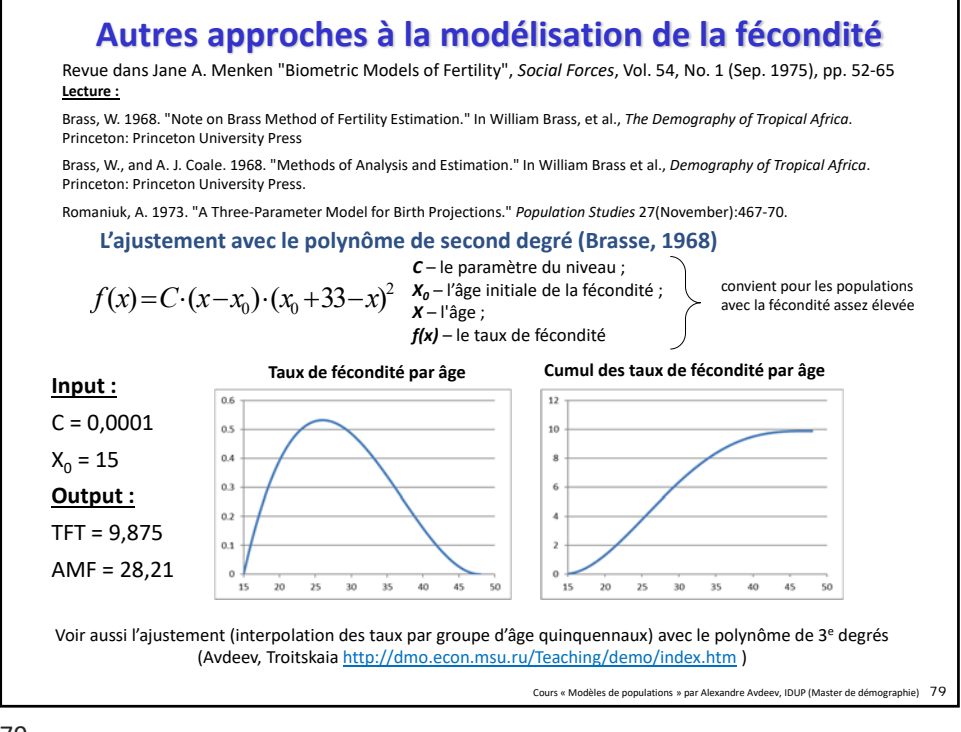